Министерство науки и высшего образования Российской Федерации Тольяттинский государственный университет Институт машиностроения

# $\underline{\Phi}$   $\underline{M}$   $\underline{3}$   $\underline{M}$   $\underline{K}$   $\underline{A}$ IIPOTHOCTM И ПЛАСТИЧНОСТИ

**Лабораторный практикум**

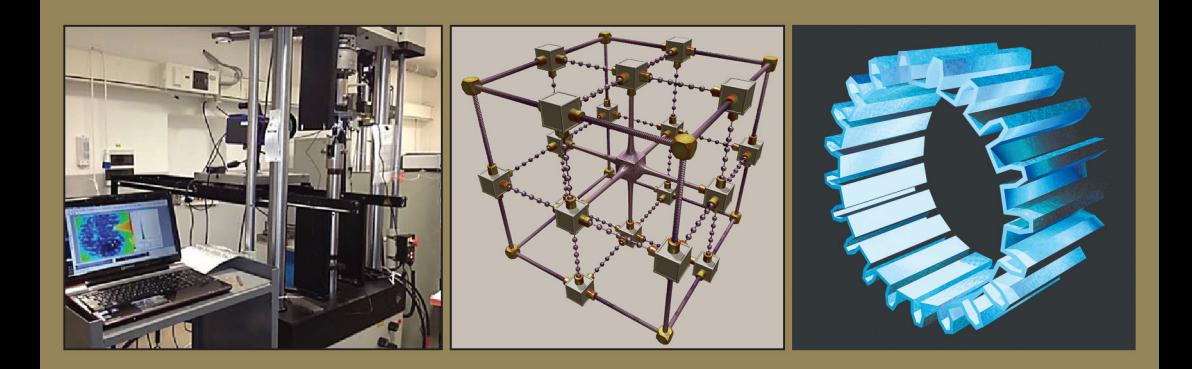

© ФГБОУ во «Тольяттинский государственный университет», 2021 ISBN 978-5-8259-1565-4

УДК 621.7 ББК 30.6

#### Рецензенты:

д-р техн. наук, профессор кафедры «Триботехническое материаловедение и технологии материалов» Брянского государственного технического университета *С.В. Давыдов*; канд. техн. наук, доцент кафедры «Нанотехнологии, материаловедение и механика» Тольяттинского государственного университета *Г.В. Мураткин*.

> Авторы: Д.Л. Мерсон, Л.И. Попова, А.А. Разуваев, Д.А. Болдырев, М.Н. Тюрьков

Физика прочности и пластичности : лабораторный практикум / Д.Л. Мерсон, Л.И. Попова, А.А. Разуваев [и др]. – Тольятти : Изд-во ТГУ, 2021. – 1 оптический диск. – ISBN 978-5-8259-1565-4.

Лабораторный практикум «Физика прочности и пластичности» разработан для студентов направления подготовки бакалавров 22.03.01 «Материаловедение и технологии материалов».

Практикум состоит из 9 лабораторных работ, включающих теоретическую и практическую часть; порядок выполнения работы и обработки результатов, а также контрольные вопросы по теме.

Предназначен для изучения дисциплины «Физика прочности и пластичности».

Текстовое электронное издание.

Рекомендовано к изданию научно-методическим советом Тольяттинского государственного университета.

Минимальные системные требования: IBM PC-совместимый компьютер: Windows XP/Vista/7/8; PIII 500 МГц или эквивалент; 128 Мб ОЗУ; SVGA; CD-ROM; Adobe Acrobat Reader.

© ФГБОУ во «Тольяттинский государственный университет», 2021

Редактор *Т.М. Воропанова* Технический редактор *Н.П. Крюкова* Компьютерная верстка: *Л.В. Сызганцева* Художественное оформление, компьютерное проектирование: *И.И. Шишкина*

Дата подписания к использованию 25.02.2021. Объем издания 8,8 Мб. Комплектация издания: компакт-диск, первичная упаковка. Заказ № 1-24-20.

Издательство Тольяттинского государственного университета 445020, г. Тольятти, ул. Белорусская, 14, тел. 8 (8482) 53-91-47, www.tltsu.ru

#### **Cодержание**

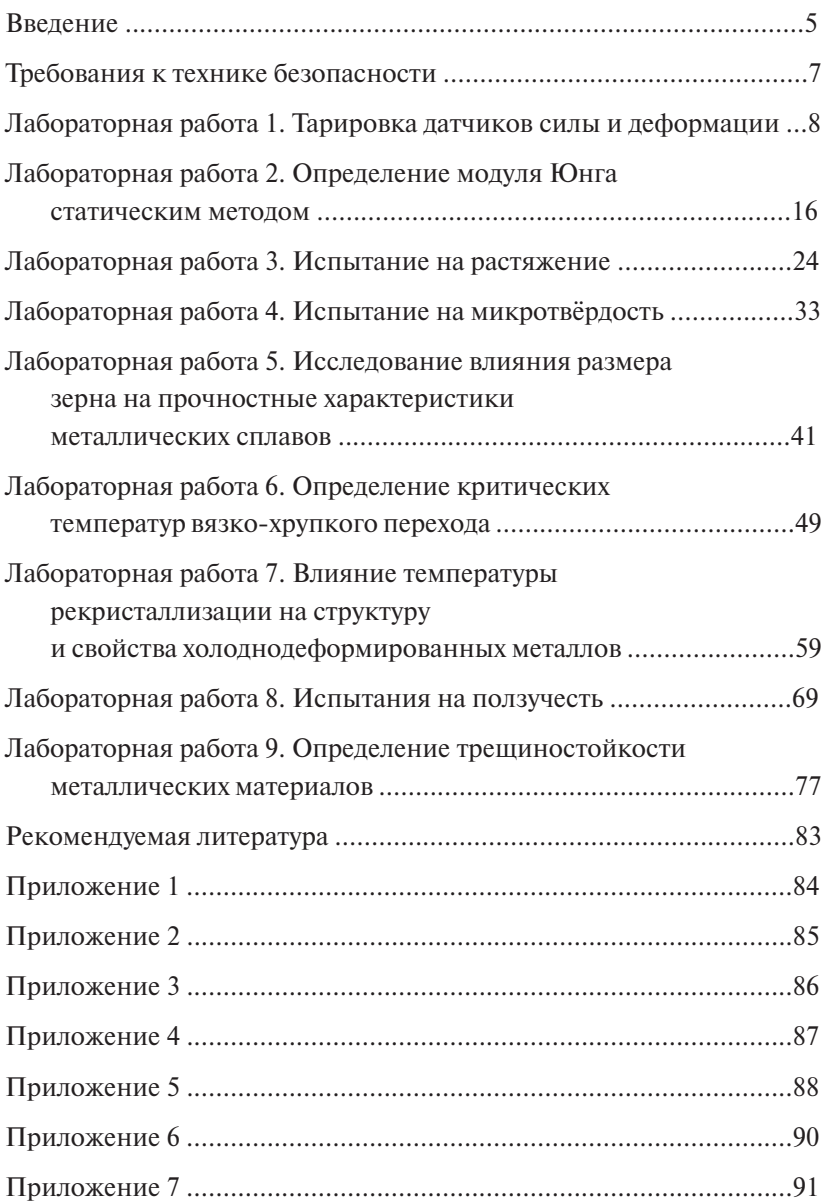

#### Введение

<span id="page-4-0"></span>В курсе «Физика прочности и пластичности» рассматриваются вопросы физики упругой и пластической леформации, неупругих явлений в упругой области деформации, теория разрушения сплавов; влияние различных факторов на поведение материалов под нагрузкой. Большое внимание уделяется механизмам пластической деформации и упрочнения на основе дислокационной теории. механизмам усталости, ползучести. Обсуждаются современные представления о критериях разрушения, условиях вязко-хрупкого перехода, качество материала и надежность конструкций. Изучаются методы механических испытаний и способы определения механических свойств.

Цель: научить будущих инженеров анализу связей между структурой, процессами деформации и разрушения и механическими свойствами металлов и сплавов для установления норм и выбора средств управления свойствами.

#### Задачи дисциплины:

- 1. Обучить практическому определению механических свойств, анализу условий работы конструкций и деталей, выбору методов и схем испытаний.
- 2. Сформировать знания о процессах упрочнения, разупрочнения и разрушения в зависимости от структурного класса материалов.
- 3. Научить прогнозировать поведение металлических материалов под нагрузкой на основе физических моделей при различных условиях эксплуатации.

В итоге студент должен владеть знаниями о физических моделях твердорастворного, зернограничного, дисперсионного упрочнения, о механизмах пластической деформации и разрушения. иметь представление о комплексе механических свойств, отражающих конструкционную прочность материалов.

Студент должен уметь распознавать физическую сушность процессов в технологиях получения и обработки материалов, оценивать надежность экспериментальных констант, ориентироваться в существующих путях решения проблем прочности и разрушения; выбирать из числа существующих методов комплекс испытаний, наиболее близкий к условиям работы материалов.

Студент должен владеть специальной терминологией, навыками проведения основных видов стандартных и сертификационных методов механических испытаний и диагностики материалов.

#### Требования к технике безопасности

<span id="page-6-0"></span>Перед началом лабораторного практикума все студенты проходят инструктаж по технике безопасности; это отмечается в соответствующем журнале. Инструкции по охране труда содержат общие требования охраны труда, требования в аварийной ситуации и требования охраны труда при работе на специализированном оборудовании. Ознакомление с инструкциями по охране труда подтверждается личной подписью студента.

#### <span id="page-7-0"></span>**Лабораторная работа 1 Цель работы Тарировка датчиков силы и деформации**  $\mathcal{L}_{\text{S}}$

Цель работы - ознакомление с устройством, работой и порядком тарирования электротензометрических датчи<mark>ков</mark>.

## **Устройство и принцип работы применяемых датчиков** Устройство и принцип работы применяемых датчиков

Используемые в работе датчики силы и деформации состоят из упругого элемента и тензорезисторов. элемента и тензорезисторов.

Принцип действия тензорезисторов основан на зависимости Принцип действия тензорезисторов основан на зависимости электрического сопротивления проводника от его геометрических размеров:  $\frac{1}{1}$ 

$$
R = \frac{\rho l}{A'},\tag{1.1}
$$

где ρ – удельное сопротивление; *l* и *A* – соответственно длина проводника и площадь его поперечного сечения.

годника и площадь его попере нюго се тения.<br>При деформации проводника изменяются его длина и площадь поперечного сечения, в результате чего меняется электрическое сопротивление. При упругом деформировании изменение сопротивления прямо пропорционально деформации проводника, а также действующей на него нагрузке. нагрузке.

Наибольшее распространение в технике эксперимента получили проволочные тензорезисторы, представляющие собой тонкую проволоку диаметром  $15-50$  мкм, уложенную петлями и приклеенную к изолирующей основе (рис. 1.1).

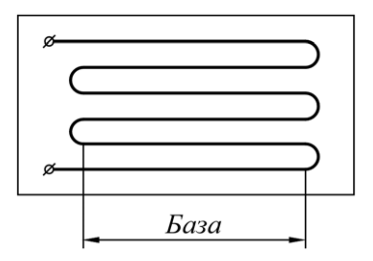

Рис. 1.1. Проволочный тензорезистор Рис. 1.1. Проволочный тензорезистор

 $-8 -$  0  $-$ 

Такая конструкция позволяет сочетать большую длину проводника, что повышает чувствительность датчика к деформации, и малую базу (несколько миллиметров), что повышает точность датчика при измерении неоднородной деформации. Проволока для тензорезисторов обычно изготавливается из константана (сплав на основе Cu, содержащий 40 % Ni и 1,5 % Mn), при необходимости высокотемпературных измерений – из нихрома (сплав на основе Ni, содержащий 15–30 % Cr, до 1,5 % Si и до 3,5 % Al).

Тензорезистор закрепляется на поверхности исследуемого образца и в процессе эксперимента деформируется вместе с ним.

Материал тензорезистора должен находиться в упругом состоянии, т. е. его деформация не должна превышать 0,1 %, поэтому обычно тензорезистор наклеивают не на образец, а на связанный с ним упругий элемент.

Упругий элемент используемого в данной лабораторной работе силоизмерителя представляет собой балку на двух опорах, к центральной части которой крепится один из захватов испытательной машины (рис. 1.2). Возникающая при нагружении деформация бал-которой крепится один из захватов испытательной машины (рис. 1.2). которой крепится один из захватов испытательной машины (рис. 1.2). ки воспринимается наклеенными на её поверхности тензорезисторами  $T_1 - T_4$ .

Упругим элементом датчика деформации является П-образная Упругим элементом датчика деформации является П-образная скоба (рис. скоба (рис. 1.3), опоры которой устанавливаются на длине измеряе-Упругим элементом датчика деформации является П-образная скоба (рис. мой базы  $l_0$ . Перемещение опорных концов скобы  $\Delta l$  вызывает изгиб верхней её части и деформацию тензорезисторов T<sub>1</sub>—T<sub>4</sub>.

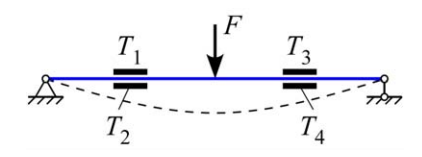

Рис. 1.2. Схема датчика силы

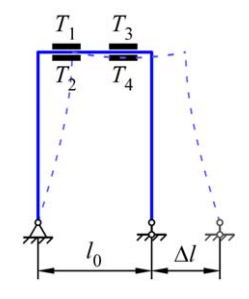

Рис. 1.3. Схема датчика деформации

 $-9-$ 

Тензорезисторы датчиков силы и деформации собраны по схеме измерительного моста (рис. 1.4).

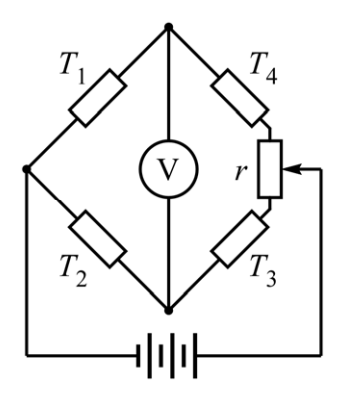

Рис. 1.4. Схема тензометрического моста Рис. 1.4. Схема тензометрического моста

так, чтобы мост сбалансировался (вольтметр *V* должен показывать ноль). Вследствие деформации упругого элемента сопротивление голорезисторов изменяется (для показанных на рис. 1.2 и 1.5 слу<br>чаев сопротивление  $T_1$  и  $T_3$  уменьшается, сопротивление  $T_2$  и  $T_4$  уве-Перед началом эксперимента регулируется сопротивление *r* тензорезисторов изменяется (для показанных на рис. 1.2 и 1.3 слуличивается), что приводит к нарушению баланса моста, и в измерительной диагонали возникает напряжение

$$
U = U_{\text{rurr}} \frac{\Delta R}{R},\tag{1.2}
$$

где  $U_{\text{max}}$  – напряжение питания;  $R$  – сопротивление тензорезистора в недеформированном состоянии; ∆*R* – изменение сопротивления.

и подеформированном состоянии, для изменение сопротивления;<br>Перед работой датчик необходимо протарировать, т. е. установить соответствие между измеряемым напряжением и действительным значением измеряемой величины.

#### $\Gamma$ емењатием напряжением напряжением напряжением и действительным значением значением значением значением значением по **Тарировка**

Тарируемый датчик нагружается ступенями (обычно 5-8 сту-По результатам измерений строится график зависимости между величиной силы *F* или абсолютной деформации ∆*l* и показаниями пеней), и при каждой загрузке снимается показание вольтметра.

вольтметра *U* (рис. 1.5). При линейном характере этой зависимости определяется тарировочный коэффициент, равный тангенсу угла α, деформации *l* и показаниями вольтметра *U* (рис. 1.5). При линейном характере под которым график наклонён к оси напряжения.

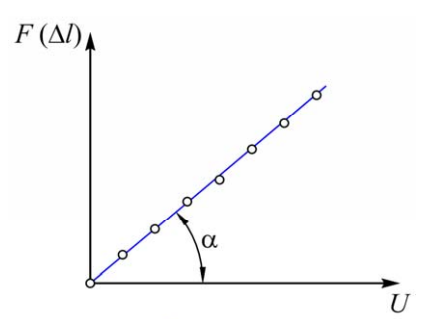

Рис. 1.5. Тарировочный график

В метрологии операцию тарирования принято называть градуировкой.

## В метрологии операцию тарирования принято называть градуировкой. **Оборудование и инструмент**

В данной лабораторной работе величина нагрузки *F* задаётся испытательной машиной (датчик силы крепится к одной из её траверс) и устанавливается с помощью образцового динамометра, величина удлинения ∆*l* устанавливается с помощью штангенциркуля.

Динамометр является прибором для измерения силы. Механический динамометр, используемый при выполнении лабораторной работы, состоит из упругого элемента (стальная рамка) и отсчётного устройства, в качестве которого используется стрелочный индикатор. При нагружении упругого элемента растяжением или сжатием (в зависимости от типа динамометра) возникает его деформация, которая сообщается отсчётному устройству. При поверке динамометра, которую осуществляют представители органов государственной метрологической службы, составляется таблица соответствия номинальных значений силы показаниям отсчётного устройства.

Для регистрации значений напряжения используется тензостанция, подключаемая к компьютеру. Конструктивно тензостанция представляет собой крейт (от англ. *crate* – ящик), т. е. «ящик» с набором ячеек, в которые могут вставляться электронные платы (модули) различного назначения. В нашем случае в крейте установлен специализированный модуль для тензоизмерений, имеющий источник опорного напряжения (для питания мостовой схемы) и аналого-цифровой преобразователь (АЦП), который обеспечивает подключение до восьми каналов измерений. АЦП - это электронное устройство, преобразующее входной аналоговый сигнал (напряжение) в цифровой сигнал (двоичный цифровой код).

Тензостанция соединяется с компьютером, на котором установлено специальное программное обеспечение, позволяющее отображать текущие значения напряжения в единицах АЦП (численно и в виде графика), а также записывать их в текстовый файл.

#### Порядок выполнения работы

Подключение датчиков к тензостанции, соединение тензостанции с компьютером, запуск и настройку программного обеспечения осуществляет лаборант.

#### Тарировка датчика силы

1. Установить образцовый динамометр в захваты испытательной машины (если это линамометр растяжения) или между ними (если это динамометр сжатия).

2. Включить испытательную машину и задать предварительное нагружение.

3. Установить стрелочный индикатор динамометра на ноль.

4. Произвести нагружение машины с остановками в точках, соответствующих значениям силы, указанным в паспорте динамометра. Для каждой ступени нагружения определить показание АЦП и занести его в таблицу протокола (см. прил. 1).

5. Повторить процедуру тарирования 1-2 раза. Перед каждым новым циклом разгрузить машину, динамометр достать из захватов и покачать.

6. Вынуть динамометр из захватов, выключить испытательную машину.

#### **Тарировка датчика деформации (экстензометра)**

1. К ножкам штангенциркуля жёстко прикрепить две пластины, на которые установить экстензометр.

2. Произвести нагружение экстензометра, увеличивая с помощью штангенциркуля расстояние между его опорами. На каждой ступени определить показания АЦП и занести их в таблицу (см. прил. 2).

3. Повторить процедуру тарирования 1–2 раза. Перед каждым новым циклом вернуть штангенциркуль в исходное положение, экстензометр снять и снова установить.

#### **Порядок обработки результатов**

Обработку результатов удобно выполнять средствами программы Microsoft Word. При этом для каждого контрольного нагружения можно использовать следующий алгоритм.

1. Построение тарировочного графика.

1.1. В открытом документе Word (\*.docx) указать место для вставки графика.

1.2. На вкладке «Вставка» в группе «Иллюстрации» нажать кнопку «Диаграмма».

1.3. В диалоговом окне «Вставка диаграммы» выбрать тип диаграммы «Точечная», вид оставить по умолчанию «Точечная с маркерами». После нажатия на кнопку «OK» в документе появится диаграмма и отобразится окно редактора электронных таблиц Excel.

1.4. Заменить имеющиеся в таблице Excel данные нужными (значения *X* – показания АЦП, значения *Y* – контрольные значения силы или удлинения). После этого данное окно можно закрыть.

2. Форматирование графика.

2.1. Чтобы на диаграмме появились названия осей, в Office 2013–2019 нужно по ней щёлкнуть, нажать на появившуюся в правом верхнем углу диаграммы кнопку «+» и в меню «Элементы диаграммы» установить флажок «Названия осей». В более старых версиях Office для этого нужно выделить диаграмму и на вкладке «Макет» из раздела ленты «Работа с диаграммами» воспользоваться выпадающим меню «Названия осей», которое находится в группе «Подписи».

2.2. Отредактировать названия осей и диаграммы.

2.3. Удалить легенду диаграммы.

2.4. Настроить минимальные значения по оси  $Y$  (должно быть равно нулю) и по оси  $X$ (округлить самое маленькое показание АЦП до ближайшего меньшего круглого числа). Доступ к соответствующим настройкам можно получить, щёлкнув правой кнопкой мыши по нужной оси и выбрав в контекстном меню пункт «Формат оси».

3. Определение тарировочного коэффициента.

3.1. Убедиться в линейном характере зависимости между измеряемой величиной и напряжением, при необходимости удалить точки, существенно отклоняющиеся от прямой линии. Для этого нужно щёлкнуть правой кнопкой мыши в области диаграммы, выбрать в контекстном меню пункт «Изменить данные...» и удалить в появившейся таблице Excel соответствующие строки.

3.2. Щёлкнуть правой кнопкой мыши по любой точке диаграммы и выбрать в контекстном меню пункт «Добавить линию тренда». В окне «Формат линии тренда» указать вид аппроксимации «Линейная» и установить флажок «показывать уравнение на диаграмме». После нажатия на кнопку «ОК» в области диаграммы появится прямая линия регрессии и её уравнение вида  $y = kx + b$ . Коэффициент при переменной х в этом уравнении есть искомый тарировочный коэффиниент.

В качестве величины тарировочного коэффициента следует принять его среднее значение по результатам нескольких контрольных нагружений.

#### Требования к содержанию отчёта

Отчет по лабораторной работе должен содержать титульный лист и протоколы тарировки датчиков силы и деформации, оформленные в соответствии с прил. 1, 2.

#### **Контрольные вопросы**

- 1. Как устроен и работает датчик силы?
- 2. Как устроен и работает датчик деформации?
- 3. Что такое тарировка?
- 4. Как осуществляется тарировка датчиков силы и деформации? Какое оборудование при этом используется?
- 5. Что такое тарировочный коэффициент? Как его определить?
- 6. Что такое динамометр? Как он устроен? Как его использовать?
- 7. Что такое АЦП?

#### <span id="page-15-0"></span>**Лабораторная работа 2** Изучить методику определения модуля Юнга. **Определение модуля Юнга статическим методом**

Цель работы - изучить методику определения модуля Юнга.

Модулем Юнга (модулем упругости I рода или модулем про-Модулем Юнга (модулем упругости I рода или модулем продольной дольной упругости) называется коэффициент пропорциональности, связывающий нормальное напряжение о и относительную линейную деформацию ε при одноосном растяжении (сжатии) изотропного тела. Модуль Юнга является физической констан-одноосном растяжении (сжатии) изотропного тела. Модуль Юнга является той материала, характеризующей его жёсткость, т. е. способность сопротивляться упругой деформации. Величина модуля Юнга определяется силами межатомного взаимодействия. определяется силами межатомного взаимодействия.

Как следует из закона Гука, модуль Юнга можно определить по формуле  $\Gamma$ Онга можно определить по формуле

$$
E = \frac{\sigma}{\varepsilon};\tag{2.1}
$$

«напряжение — деформация» как тангенс угла наклона участка определения модуля упругости. таким образом, его величину можно определить по диаграмме упругости к оси деформации. На этом основан статический метод

#### **Оборудование, инструменты и образцы**

**Оборудование, инструменты и образцы**  и инструмент, что и при выполнении предыдущей работы, а также образцы для испытания на растяжение. В данной лабораторной работе используется то же оборудование

#### **Порядок выполнения работы**

испытания на растяжение. 1. Получить у преподавателя образец и указать его материал в протоколе.

**Порядок выполнения работы**  2. Измерить размеры поперечного сечения рабочей части образца, по этим размерам вычислить площадь поперечного сечения *A*. Результаты измерений и расчёта занести в протокол.

3. Взять из протокола лабораторной работы 1 характеристики датчиков силы и деформации и занести их в протокол данной лабораторной работы.

4. Определить максимальную нагрузку на образец, с тем чтобы 4. Определить максимальную нагрузку на ооразец, с тем чтооы<br>Она не превышала максимального усилия для датчика силы  $F_{\text{max}}^{A\text{ar}}$ и силы, соответствующей пределу пропорциональности  $F_{\text{max}}^{66p}$ . 4. Определить максимальную нагрузку

соответствующей пределу пропорционально<br>4.1 Узнать у преполавателя величину преледа ности для материала образца  $\sigma_{\rm m}$ . 4.1. Узнать у преподавателя величину предела пропорциональизмерени $\Delta$ 

 $4.2.$  Вычислить значение силы, соответствующей пределу про- $\mu$   $\mu$   $\sigma$  $\alpha$ . порциональности: пропорциональности:  $\overline{3}$ . Вы протокола  $\overline{3}$ ч. 2. Бычислить значение силы, со  $\frac{1}{2}$   $\frac{1}{2}$ 

$$
F_{\text{max}}^{\text{o6p}} = \sigma_{\text{nu}} A. \tag{2.2}
$$

 $\ddot{\mathbf{r}}$   $\ddot{\mathbf{r}}$   $\mathbf{r}$   $\mathbf{r}$ ку  $F_{\text{max}}$  меньшее из значе-4.3. Принять за максимальную нагрузку  $F_{\text{max}}$  меньшее из значе-<br> $F_{\text{max}}$   $F_{\text{max}}$   $F_{\text{max}}$   $F_{\text{max}}$ 4.3. Принять за максимальную нагрузку  $F_{\text{max}}$  меньшее из значений  $4.3$  Opperator  $4.3$ ний  $F_{\text{max}}^{\text{aar}}$  и  $F_{\text{max}}^{\text{oop}}$ .  $4.3$  Принять за максимальную нагрузку ний  $F_{\text{max}}^{\text{aar}}$  и  $F_{\text{max}}^{\text{oop}}$ .

5. Определить максимальное приращение показания АЦП по каналу измерения силы:  $\frac{5.0}{100}$ . The max is maxed in the maxed in the maxed in the set of  $\frac{5.0}{100}$  maxed in the set of  $\frac{1}{2}$ 

$$
\Delta U_F = \frac{F_{\text{max}}}{K_F}.\tag{2.3}
$$

6. Установить образец в захваты испытательной машины, на рабо- $\mathbf p$ .  $\frac{1}{2}$  $\overline{\phantom{a}}$ чую часть образца установить экстензометр.

лснзомстр.<br><mark>:останции, соединен</mark>и  $\mathcal{L}$ 6. Установить образец в захваты испытательной машины, на рабочую с компьютером, запуск и настройку программного обеспечения осучасть образца установить экстензометр. 4.3. Принять за максимальную нагрузку *F*max меньшее из значений ���� дат и **Подключение датчиков к тензостанции, соединение тензостанции с ществляет лаборант.** Подключение датчиков к тензостанции, соединение тензостанции<br>**Славя** 

 $\mu$ . Запустить программное обеспеч 7. Запустить программное обеспечение тензостанции. Определить показание АЦП по каналу измерения силы  $U_{p_0}.$ 

лить показание жит по каналу измерения силы  $v_{F_0}$ .<br>8. Определить показание АШП  $U$  при котором необходимо остановить испытание. Для этого к показанию  $U_{p_0}$  нужно прибавить или вычесть из него приращение  $\Delta U_F$  (в зависимости от того, воз- $\alpha$  3. Записимости от того использовался при тарировке линапоказание АЦП по каналу измерения силы *UF*0. показание АЦП по каналу измерения силы *UF*0. мометр растяжения или сжатия). растали или убывали показания АЦП при тарировке датчика силы, а также в зависимости от того, использовался при тарировке дина-8. Определить показание АЦП  $U_{F\text{max}}$ , при котором необходимо

 $\frac{1}{2}$  9. Нагрузить образец до значения  $U_{F_{\text{max}}}$  с записью показаний испытание. Для этого к показание из него к показание из него к показанию и <u>UFO него к прибавить из него к по</u> приращение *UF* (в зависимости от того, возрастали или убывали показания **Подключение датчиков к тензостанции, соединение тензостанции с**  АЦП в файл.  $\overline{w}$ 

<u>испытания</u><br>10 Partnyauth образение много не лохоля по уровня *II* 10. Разгрузить образец, немного не доходя до уровня *U<sub>F0</sub>.* 

поставл<sub>и</sub> от только, не долоди до уровил е<sub>др</sub>.<br>11. Повторить пп. 9–10. Необходимость повторного нагружения объясняется тем, что при первом нагружении на величину деформаметра, а также возможный перекос образца в захватах. ции и напряжения оказывает влияние способ установки экстензо-

12. Снять с образца экстензометр и достать образец из захватов.

#### Порядок обработки результатов

Файлы результатов испытания представляют собой текстовые файлы с цифровыми данными, разделёнными на колонки пробелами. Обработку результатов удобно выполнять средствами программы Microsoft Excel.

1. Построение диаграмм растяжения.

1.1. Импортировать данные из файла, записанного при первом нагружении, в ячейки рабочего листа. Для этого выполнить команду «Открыть» и в окне «Открытие документа» указать нужный файл (в поле выбора типов файлов должно быть указано «Все файлы»).

1.1.1. В появившемся первом диалоговом окне Мастера текстов следует задать формат исходных данных «с разделителями», а также указать, с какой строки начинать импорт (для этого можно воспользоваться областью предварительного просмотра файла).

1.1.2. Во втором диалоговом окне нужно указать символ-разделитель текстовых данных (пробел).

1.1.3. В третьем диалоговом окне можно указать, какие столбцы не нужно импортировать (нужные столбцы третий и четвёртый). При этом лишние столбцы нужно последовательно выделить в области разбора данных и в качестве формата данных выбрать «пропустить столбец».

1.2. Пересчитать показания АЦП в величины деформации и напряжения.

1.2.1. Ввести в своболные ячейки значения начальных показаний АЦП по каналам удлинения и силы, тарировочных коэффициентов, а также площади поперечного сечения образца и базы экстензометра (см. рис. 2.1). При этом если показания АЦП при первом нагружении уменьшаются, соответствующий тарировочный коэффициент нужно записать со знаком «минус».

1.2.2. Последовательно выделяя каждую из этих ячеек, задать в поле имён, расположенном в левой части строки формул, их имена (например, UL0, UF0, KL, KF, Area, Base).

1.2.3. Рассчитать относительную деформацию и напряжение по формулам:

$$
\varepsilon = \frac{\Delta l}{l_{\rm B}} = \frac{(U_{\Delta l} - U_{\Delta l0}) \cdot K_{\Delta l}}{l_{\rm B}},\tag{2.4}
$$

 $-18-$ 

$$
\sigma = \frac{F}{A} = \frac{(U_F - U_{F0}) \cdot K_F}{A}.
$$
 (2.5)

| <b>Base</b>    | $\times$<br>÷<br>v                 | $f_x$<br>$\checkmark$ | 25000                            |              | $\checkmark$             |
|----------------|------------------------------------|-----------------------|----------------------------------|--------------|--------------------------|
|                | $\mathsf{A}$                       | B                     | $\mathsf{C}$<br>D                |              | ▲                        |
|                | Удлинение (ед. АЦП) Сила (ед. АЦП) |                       |                                  |              |                          |
| $\overline{2}$ | 20477                              |                       | 30866 UL <sub>0</sub> (ед. АЦП)  | 20477        |                          |
| $\overline{3}$ | 20477                              |                       | 30866 U <sub>F0</sub> (ед. АЦП)  | 30866        |                          |
| 4              | 20476                              |                       | 30866 К, (мкм/ед.АЦП)            | 0,183        |                          |
| 5              | 20476                              |                       | 30865 К <sub>ғ</sub> (Н/ед.АЦП)  | $-0,63$      |                          |
| 6              | 20477                              |                       | 30867 Площадь (мм <sup>2</sup> ) | 45           |                          |
|                | 20476                              |                       | 30867 База (мкм)                 | 25000        |                          |
| 8              | 20476                              | 30866                 |                                  |              |                          |
| 9              | 20475                              | 30866                 |                                  |              |                          |
| 10             | 20515                              | 30865                 |                                  |              |                          |
| 11             | 20509                              | 30866                 |                                  |              | $\overline{\phantom{a}}$ |
|                | сталь<br>$4 - 1$                   | $\left( +\right)$     | ŧ.<br>$\blacktriangleleft$       | $\mathbb{P}$ |                          |
|                |                                    | 冊<br>圓<br>щ           |                                  | $+ 100%$     |                          |

Рис. 2.1. Размещение исходных данных в ячейках рабочего листа Рис. 2.1. Размещение исходных данных в ячейках рабочего листа

ний АЦП, ввести нужные формулы (см. рис. 2.2). 1.2.3.1. В ячейки, соответствующие первым значениям показа-

1.2.3.2. Размножить формулы на остальные ячейки столбцов. , каквадратик в правом нижнем углу выделенного диапазона и потянуть вниз до последнего значения показаний АЦП. Для этого выделить ячейки с формулами, взяться указателем мыши

|                | $\overline{A}$                     | B     | $\mathsf{C}$               | D       | E          | F                                            | ۸ |
|----------------|------------------------------------|-------|----------------------------|---------|------------|----------------------------------------------|---|
|                | Удлинение (ед. АЦП) Сила (ед. АЦП) |       |                            |         | Деформация | Напряжение                                   |   |
| $\overline{2}$ | 20477                              | 30866 | $U_{L0}$ (eg. ALIN)        | 20477   |            | =(A2-UL0) *KL / Base   = (B2-UF0) *KF / Area |   |
| 3              | 20477                              | 30866 | $U_{F0}$ (ед. АЦП)         | 30866   |            |                                              |   |
| $\overline{4}$ | 20476                              | 30866 | К (мкм/ед.АЦП)             | 0,183   |            |                                              |   |
| 5              | 20476                              | 30865 | $K_F$ (Н/ед.АЦП)           | $-0,63$ |            |                                              |   |
| 6              | 20477                              | 30867 | Площадь (мм <sup>2</sup> ) | 45      |            |                                              |   |
| $\overline{7}$ | 20476                              | 30867 | База (мкм)                 | 25000   |            |                                              |   |
| 8              | 20476                              | 30866 |                            |         |            |                                              |   |
| 9              | 20475                              | 30866 |                            |         |            |                                              |   |
|                | 10 20515                           | 30865 |                            |         |            |                                              |   |
|                | 11 20509                           | 30866 |                            |         |            |                                              | ▼ |

Рис. 2.2. Ввод формул для определения деформации и напряжения в ячейки рабочего листа

1.3. Построить диаграмму деформации.

1.3.1. Выделить колонки с данными деформации и напряжения, проведя нажатым указателем мыши по заголовкам столбцов (буквенным обозначениям).

1.3.2. В Excel 2013–2019 на вкладке «Вставка» щёлкнуть по кнопке «Рекомендуемые диаграммы», которая находится в одноимённой группе. В появившемся окне «Вставка диаграммы» перейти на вкладку «Все диаграммы», в левой колонке выбрать тип диаграммы «Точечная» и оставить вид диаграммы по умолчанию (без линий).

В более старых выпусках Excel (2007, 2010) на вкладке «Вставка» в группе «Диаграммы» нажать на кнопку «Точечная» и выбрать вид диаграммы «Точечная с маркерами».

1.4. Настроить созданную диаграмму.

1.4.1. Установить на каждой оси минимальное значение «0». Для доступа к соответствующим настройкам щёлкнуть правой кнопкой мыши по нужной оси и выбрать в контекстном меню пункт «Формат оси».

1.4.2. Изменить название диаграммы (например, «Сталь 20: Нагружение 1»).

1.4.3. Добавить названия осей (ось *X* – «Деформация, отн. ед.», ось *Y* – «Напряжение, МПа»).

Для того чтобы в области диаграммы появились названия осей, в новых версиях Excel нужно, выделив окно диаграммы и нажав на значок «+» в её правом верхнем углу, в появившемся меню выбрать пункт «Названия осей».

В более старых версиях Excel проще всего выделить диаграмму и на вкладке «Конструктор» выбрать в группе «Макеты диаграмм» подходящий макет. Названия осей и диаграммы можно также добавить вручную, воспользовавшись на вкладке «Макет» кнопками в группе «Подписи».

1.4.4. По желанию можно перенести диаграмму на отдельный лист рабочей книги. Для этого нужно щёлкнуть правой кнопкой мыши в области диаграммы, выбрать в контекстном меню пункт «Переместить диаграмму», в появившемся окне установить переключатель в положение «на отдельном листе».

1.5. Сохранить результаты в формате Excel.

1.6. Построить диаграммы растяжения для остальных файлов, используя сохранённый файл Excel в качестве шаблона.

1.6.1. Выполнить п. 1.1 для новых данных.

1.6.2. Выделить новые данные. Для этого указать мышью левую верхнюю ячейку данных, прокрутить рабочий лист до конца данных и указать правую нижнюю ячейку при нажатой кнопке Shift.

1.6.3. Скопировать выделенные данные и вставить их в книгу Excel с уже построенной диаграммой, заменив в ней показания  $A$ II $\Pi$ 

1.6.4. Не снимая выделения вставленных данных, прокрутить рабочий лист до их окончания. Если ниже этого диапазона располагаются старые данные, их нужно удалить. Если, наоборот, количество вставленных данных превышает количество заменяемых, нужно довычислить значения деформации и напряжения (см. п. 1.2.3.2), затем шелкнуть правой кнопкой мыши в поле диаграммы, выбрать в контекстном меню пункт «Выбрать данные...» и в поле «Диапазон данных для диаграммы» скорректировать границы диапазона данных.

1.6.5. Сохранить книгу под новым именем.

2. Для каждого нагружения и каждой разгрузки образца определить величину модуля Юнга как угловой коэффициент функции линейной регрессии (тангенс угла наклона участка упругости к оси деформации).

2.1. Выделить на диаграмме растяжения прямолинейный участок (с учётом разброса экспериментальных данных) (рис. 2.3).

Желательно, чтобы длина участка была большой. Удалить лишние данные из колонок со значениями относительной деформации и напряжения. Если выбор прямолинейного участка затруднён. определение модуля Юнга для данного нагружения (или разгрузки) не выполняется

2.2. Шёлкнуть правой кнопкой мыши на какой-либо из точек графика. Выбрать в появившемся контекстном меню команду «Добавить линию тренда...». В появившемся окне в списке выбора типа линии тренда должно быть отмечено «Линейная», а также установить флажки «Показывать уравнение на диаграмме» и «Поместить на диаграмму величину достоверности аппроксимации  $(R^2)$ ».

После этого окно параметров можно закрыть. В области диаграммы появится уравнение вида  $y = kx + b$  (рис. 2.4). Коэффициент при переменной х в этом уравнении есть величина модуля Юнга в МПа.

2.3. Занести величину модуля Юнга в протокол.

2.4. Сравнить результаты эксперимента со справочными данными (см. прил. 3), определив процент расхождения между ними. Занести полученные результаты в протокол.

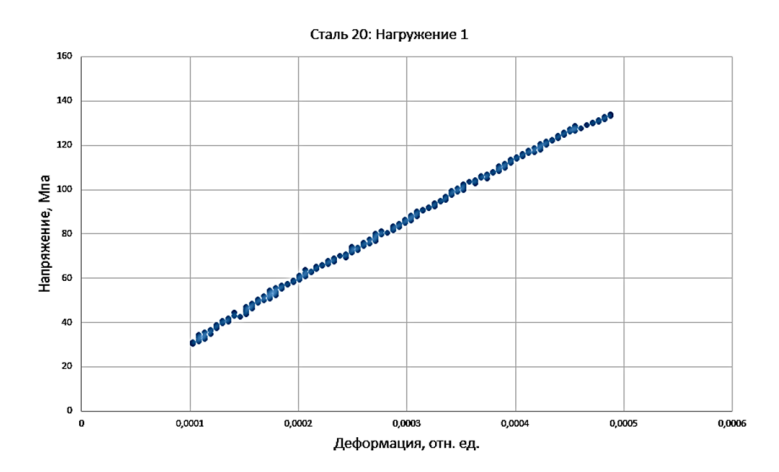

Рис. 2.3. Выбор прямолинейного участка на диаграмме

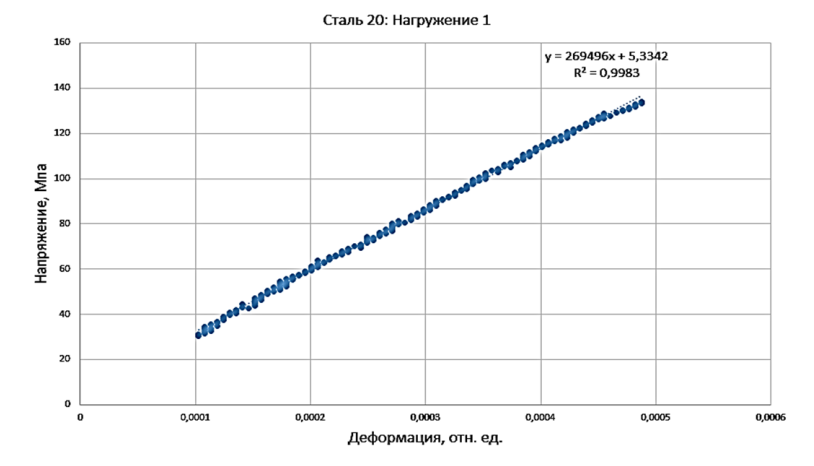

Рис. 2.4. Добавление линии тренда

 $-22-$ 

#### Требования к содержанию отчёта

Отчёт по лабораторной работе должен содержать титульный лист и протокол, оформленный в соответствии с прил. 4. В приложении к отчёту должны быть приведены диаграммы растяжения с построенными линиями тренда и уравнениями аппроксимации.

В выводах по работе должно быть отражено, при каком нагружении (разгрузке) модуль Юнга наиболее близок к справочным данным, а также оценена степень точности проведения эксперимента и тарировки датчиков силы и деформации.

#### Контрольные вопросы

- 1. Что такое молуль Юнга?
- 2. На чём основан статический метод определения модуля Юнга?
- 3. Как перевести показания АЦП в значения напряжения и деформании?

#### **Лабораторная работа 3 Испытание на растяжение**

<span id="page-23-0"></span>**Цель работы** – освоить методику испытания на растяжение и определения механических характеристик материалов.

#### **Задачи работы**

- 1. Научиться производить испытание на растяжение.
- 2. Научиться строить условную диаграмму растяжения.
- 3. Научиться определять характеристики прочности и пластичности материалов.

Испытание на растяжение (наряду с измерением твёрдости) является наиболее распространённым видом испытания механических свойств материалов, позволяющим определять общепринятые характеристики упругости, прочности и пластичности.

В результате испытания образцов получают графическую зависимость между усилием *F* и удлинением Δ*l* (диаграмму растяжения). Её перестраивают в координатах «напряжение σ – относительная деформация ɛ», используя формулы:<br>——————————————————————————————

$$
\sigma = \frac{F}{A_0},\tag{3.1}
$$

$$
\varepsilon = \frac{\Delta l}{l_0},\tag{3.2}
$$

**0**<br>где *A*<sub>0</sub> — начальная площадь поперечного сечения образца (до нагруде *н*<sub>0</sub> начальная площадь поперечного сечения образца. (до нагру-<br>жения); *l*<sub>0</sub> – начальная длина расчетной части образца. Полученную жении всегда больше условных напряжений. где *A*0 – начальная площадь поперечного сечения образца (до нагружения); *l*0 – диаграмму называют условной. Истинные напряжения при растя-

#### **Характеристики прочности**

условной. Истинные напряжения при растяжения при растяжении всегда больше условной при растяжении всегда больш<br>Истинные напряжения при растяжении всегда больше условных при растяжении в советании в советании в советании в разрушению или пластической деформации. Прочностью называется способность материала сопротивляться

пределом пропорциональности. Напряжение, до которого соблюдается закон Гука, называется

Предел текучести характеризует сопротивление материала малым пластическим деформациям. Если на диаграмме наблюдается площадка текучести (горизонтальный участок), то наименьшее напряжение на её уровне есть физический предел текучести. Если площадки текучести нет, то определяют условный предел текучести, соответствующий определённому допуску на величину пластической деформации (обычно 0,2 %).

Предел упругости – это напряжение, до которого не возникает остаточных деформаций, т. е. именно предел упругости является границей между упругой и упруго-пластической областями диаграммы растяжения. Согласно ГОСТ-1497, предел упругости рассматривается как условный предел текучести, определяемый при малых допусках на величину пластической деформации (0,005–0,05 %).

Напряжение, соответствующее наибольшей нагрузке, которую выдерживает образец, называется временным сопротивлением (пределом прочности). При достижении предела прочности на образце начинает образовываться местное утонение, называемое шейкой. Площадь наименьшего сечения шейки заметно меньше исходной, поэтому растягивающее усилие снижается. Скорость уменьшения сечения в шейке превышает скорость уменьшения силы, поэтому истинное напряжение не падает, а продолжает расти вплоть до полного разрушения образца. Отношение силы при разрыве к площади шейки в этот момент есть истинное сопротивление разрыву.

Если разрушение образца происходит без предшествующей пластической деформации, то предел прочности совпадает с истинным сопротивлением разрыву, и обе эти величины отражают сопротивление материала разрушению. Если образец перед разрушением пластически деформируется без образования шейки, то предел прочности отражает сопротивление материала большим пластическим деформациям, а истинное сопротивление разрыву отражает сопротивление образца разрушению. Если шейка есть, то обе этих величины характеризуют сопротивление большим пластическим деформациям.

#### **Характеристики пластичности**

Пластичность отражает способность металлов деформироваться без разрушения. К характеристикам пластичности относятся относительное удлинение после разрыва δ и относительное сужение после разрыва ψ.

Относительное удлинение после разрыва состоит из двух составляющих: равномерного  $\delta_{\text{p}}$  (до предела прочности) и сосредоточенного удлинения  $\delta_{\rm c}$  (связанного с образованием шейки). Относительное равномерное удлинение – это величина постоянная для данного материала. Относительное сосредоточенное удлинение тем больше, чем меньше отношение  $l_{_0}/d_{_0}$  (кратность образца). Поэтому для одного и того же материала чем меньше кратность образца, тем больше его относительное удлинение после разрыва.

Относительное сужение после разрыва характеризует главным образом способность материала к сосредоточенной деформации.

#### **Используемое оборудование, инструменты и образцы**

В данной лабораторной работе применяется оборудование, инструмент и образцы, аналогичные используемым при выполнении предыдущих работ.

#### **Порядок выполнения работы**

1. Получить у преподавателя образец, указать его материал и вид термической обработки в протоколе.

2. Измерить размеры поперечного сечения рабочей части: диаметр  $d_{_0}$  (для цилиндрического образца) или ширину  $a_{_0}$  и толщину  $b_{_0}$ (для плоского образца). Измерения следует производить не менее чем в трёх местах рабочей части образца (в середине и по краям). Из трёх измерений выбрать наименьшие размеры, по которым вычислить площадь поперечного сечения  $A_{\scriptstyle 0}$ . Результаты измерений и расчёта занести в протокол.

3. Отметить на поверхности образца начальную расчётную длину *l* 0 , ограничив её метками с помощью карандаша или чернил или неглубокими рисками (только для пластичных материалов). Занести значение  $l_0^{\,}$  в протокол.

4. Узнать у преподавателя или лаборанта значения тарировочных коэффициентов для датчика силы  $K_{_F}$ и деформации  $K_{_\mathrm{M}}$ и занести их в протокол.

**Подключение датчиков к тензостанции, соединение тензостанции с компьютером, запуск и настройку программного обеспечения осуществляет лаборант.**

5. Запустить программное обеспечение тензостанции. Определить показание АЦП по каналу измерения силы  $U_{_{\!P\!0}}$ .

6. Установить образец в захваты испытательной машины, на рабочую часть образца установить экстензометр.

7. Задать значение скорости перемещения подвижной траверсы и записать его в протокол. Включить двигатель испытательной машины и растягивать образец до разрыва. Показания датчиков силы и деформации при этом должны сохраняться в файл.

8. После разрыва образца остановить машину, снять эстензометр и вынуть части образца из захватов. вынуть части образца из захватов.

9. Измерить поперечные размеры в месте разрыва. Для цилиндрического образца измерить минимальный диаметр шейки *d*<sub>к</sub> в двух взаимно перпендикулярных направлениях и занести среднее арифметическое значение в протокол. Для плоского образца измерить в месте разрыва наибольшую ширину образца  $a_{k}$  и наименьшую толщину в средней части  $b_k$  (см. рис. 3.1) и занести значения **produced** размеров в протокол.

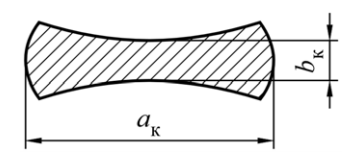

Рис. 3.1. Сечение плоского образца в месте разрыва

По измеренным поперечным размерам образца в месте разрыва вычислить площадь сечения в шейке  $A_{_\mathrm{K}}$ и занести в протокол.

10. Определить величину расчётной длины образца после разрыва *l<sub>к</sub>*. Для этого плотно сложить части разрушенного образца 10. Определить величину расчётной длины образца после разрыва *l*к. Для по шейке так, чтобы их оси образовали прямую линию. Измерить

штангенциркулем расстояние между метками, ограничивающими расчётную длину. Результат измерения занести в протокол.

#### **Порядок обработки результатов**

1. Построение диаграммы растяжения с помощью MS Excel.

1.1. Построить диаграмму растяжения, используя порядок, описанный в лабораторной работе 2. При этом учесть следующие особенности:

– При построении диаграммы нужно задать тип диаграммы «Точечная» и вид «Точечная с прямыми отрезками». При необходимости вид построенной диаграммы можно изменить, щелкнув правой кнопкой мыши в области диаграммы и выбрав в появившемся контекстном меню пункт «Изменить тип диаграммы».

– Желательно задать расположение диаграммы на отдельном листе: так диаграмму удобнее вывести на печать. Изменить расположение диаграммы можно, щелкнув правой кнопкой мыши в области диаграммы вне каких-либо линий и выбрав в появившемся контекстном меню пункт «Переместить диаграмму».

1.2. Удалить экспериментальные данные, зафиксированные после точки разрыва (в момент разрыва резко падает усилие на образец). Для этого на рабочем листе удалить лишние значения из колонок с величинами относительной деформации и напряжения.

1.2.1. Редактирование диаграммы.

1.2.2. Щёлкнуть правой кнопкой мыши на оси *X* и выбрать в контекстном меню пункт «Формат оси».

На вкладке «Число» появившегося окна задать числовой формат «Процентный» и указать необходимое число десятичных знаков (обычно 0 или 1). На вкладке «Параметры оси» ввести фиксированное минимальное значение «0», указать фиксированную цену промежуточных делений (обычно 0,001; 0,005 или 0,01) и в выпадающем списке «Промежуточные: » указать любой формат их представления (за исключением «нет»).

1.3. Вызвать окно «Формат оси» для оси *Y*. На вкладке «Параметры» задать отображение промежуточных делений, указать минимальное значение «0» и цену промежуточных делений 10.

1.4. Вывести полученную диаграмму на печать.

Согласно ГОСТ-1497, масштаб диаграммы растяжения для определения модуля Юнга, предела пропорциональности и предела текучести по оси напряжения должен быть не более 10 МПа/мм, по оси деформации - не менее 0.2 % на 1 см. Если распечатанная диаграмма не удовлетворяет этим требованиям, необходимо дополнительно создать диаграмму начального участка кривой растяжения.

1.5. Создание диаграммы начального участка кривой растяжения.

1.5.1. Скопировать построенную диаграмму, щелкнув на ярлычке листа диаграммы правой кнопкой мыши и выбрав в контекстном меню пункт «Переместить/скопировать...».

1.5.2. Изменить формат оси  $X$ , задав максимальное значение (вкладка «Параметры оси») в диапазоне 0.02-0.05 и установив переключатель «авто» для минимального значения. При необходимости скорректировать цену основных и промежуточных делений, а также число десятичных знаков подписей оси.

2. Анализ диаграммы деформации.

2.1. Определение величины предела пропорциональности.

Провести прямую ОА, совпалающую с прямолинейным участком кривой растяжения. Первоначальным криволинейным участком при этом необходимо пренебречь. Через точку О пересечения прямой ОА с осью є провести ось координат О $\sigma$ . Затем на произвольной высоте, но в пределах участка упругости, провести прямую ВС, параллельную оси абсцисс. На прямой ВС отложить отрезок DE, равный половине отрезка DF. Через точку  $E$  и начало координат провести прямую ОМ. Предел пропорциональности  $\sigma_{\text{m}}$  определяется как напряжение, соответствующее точке касания к кривой растяжения прямой *HJ*, проведенной параллельно прямой ОМ (рис. 3.2).

2.2. Определение величины предела текучести.

Если на диаграмме растяжения присутствует площадка текучести, то определяется физический предел текучести  $\sigma_{\text{m}}$  – наименьшее напряжение на площадке текучести (рис. 3.3).

При отсутствии площадки текучести определяют условный предел текучести  $\sigma_{0.2}$  (рис. 3.4).

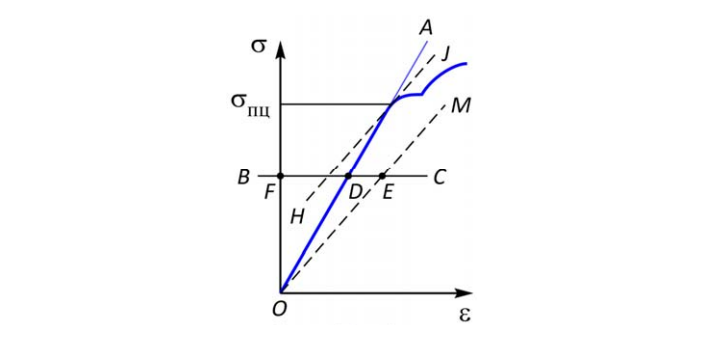

Рис. 3.2. Определение предела пропорциональности

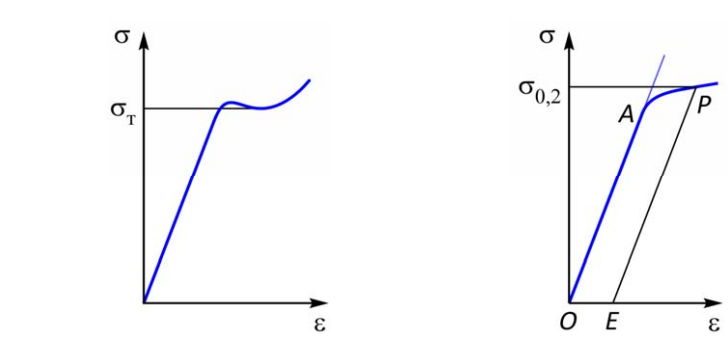

Рис. 3.3. Определение физического Рис. 3.3. Определение физического Рис. 3.3. Определение физического предела текучести предела текучести предела текучести

Рис. 3.4. Определение условного Рис. 3.4. Определение условного Рис. 3.4. Определение условного предела текучести предела текучести предела текучести

Для этого из начала координат  $O$  по оси деформации откладывается отрезок *OE*, соответствующий величине деформации  $0,2\%$ . предела текучести. 2.3. Определение величины условного предела упругости. 2.3. Определение величины условного предела упругости. Из точки *E* проводят прямую *EP*, параллельную *OA*. Точка пересечения прямой *EP* с диаграммой соответствует напряжению условного

2.3. Определение величины условного предела упругости.

Условный предел упругости  $\sigma_{0,02}$  определяется аналогично соответствовать величине деформации  $0,\!02$  %. условному пределу текучести, при этом длина отрезка *OE* должна

2.4. Определить величину временного сопротивления  $\sigma_{\text{s}}$  как наибольшее условное напряжение, которое выдерживает образец.  $\frac{1}{\sqrt{2}}$  $\frac{1}{2}$  $\ddotsc$  $\frac{1}{2}$ 

2.5. Определить истинное сопротивление разрыву по формуле 2.5. Определить истинное сопротивление разрыву по фо

$$
S_K = \frac{F_K}{A_K} = \frac{\sigma_K A_0}{A_K},
$$
(3.3)

где  $F_k$  и  $\sigma_k$  – соответственно сила и напряжение в момент разрыва;  $A_{\kappa}$  – площадь сечения в шейке. где  $F_{\mu}$ и  $\sigma_{\mu}$  – соответственно сила и напряжение в момент разрыва;

 $\frac{1}{k}$  проведеление относительного равномерного удлинения.

Чтобы определить относительное равномерное удлинение  $\delta_p$ , нужно провести на диаграмме деформации прямую линию, параллельную прямолинейному участку упругости и проходящую через точку, соответствующую временному сопротивлению. Точка перето ку, соответствующую временному сопретивление. То ка пер пужно провости на днагравно деформации привую линно, нарал  $\epsilon$ то, определение относительного равномерного данномили. лельную прямолинейному участку упругости и проходящую чер

2.7. Определить относительное равномерное сужение по формуле<br>  $\delta_n$  $10000$ 

$$
\Psi_{\rm p} = \frac{\delta_{\rm p}}{1 + \delta_{\rm p}}.\tag{3.4}
$$

2.8. Определить относительное удлинение после разрыва по формуле

$$
\delta = \frac{l_{\kappa} - l_0}{l_0} \cdot 100 \,\%,\tag{3.5}
$$

δ � �� ∙ 100 %, а также по диаграмме, проведя через точку разрыва прямую линию, а также по диаграмме, проведя через точку разрыва прямую линию, ции, соответствующей точке пересечения этой прямой с осью  $\varepsilon$ . параллельную участку упругости, и определив величину деформа-

параллери и определив величину деформации, и определив величину деформации, и определив величину деформации, и 2.9. Определить относительное сужение после разрыва по формуле за точке пересечения за тому и прямой с осьменности прямой с осьменности прямой с осьменности прямой с ос муле

$$
\psi = \frac{A_0 - A_{\kappa}}{A_0} \cdot 100 \,\%,\tag{3.6}
$$

### з<mark>ания к сод</mark>е �� ∙ 100 %. **Требования к содержанию отчёта**

Отчёт по лабораторной работе должен содержать титульный димыми геометрическими построениями. с указанием определяемых механических характеристик и необхолист и протокол, оформленный в соответствии с прил. 5. В приложении к отчёту должны быть приведены диаграммы растяжения димыми геометрическими построениями.

#### **Контрольные вопросы**

- 1. Каковы характерные области диаграммы растяжения?
- 2. В чём заключается разница между условной и истинной диаграммой растяжения?
- 3. Какими характеристиками оценивается прочность материала? Как они определяются?
- 4. В чём заключается разница между физическим и условным пределом текучести?
- 5. В чём заключается разница между временным сопротивлением и истинным сопротивлением разрыву?
- 6. Какими характеристиками оценивается пластичность материала? Как они определяются?
- 7. Каков смысл наклонной прямой, используемой при определении  $\sigma_{0,02}, \sigma_{0,2}, \delta_{\rm p}$  и  $\delta$ ?
- 8. Какие механические характеристики можно определить по условной диаграмме растяжения?

#### **Лабораторная работа 4 Испытание на микротвёрдость**

<span id="page-32-0"></span>**Цель работы** – ознакомиться с методикой определения микротвёрдости материалов.

#### **Задачи работы**

- 1. Подготовить образец для испытания.
- 2. Получить фотографию микроструктуры.
- 3. Провести испытание образца.
- 4. Измерить диагональ отпечатка и определить микротвёрдость.
- 5. Составить отчёт по работе.

#### **Особенности испытания на микротвёрдость**

Метод измерения микротвёрдости предназначен для определения твёрдости очень малых объемов материала (отдельных фаз или структурных составляющих сплавов), а также для оценки твёрдости тонких деталей, поверхностных слоев и покрытий.

При измерении микротвёрдости в поверхность образца вдавливается алмазный индентор при нагрузках 0,05÷5 Н. Число микротвёрдости определяется как отношение нагрузки, приложенной к индентору, к площади боковой поверхности полученного отпечатка.

Чаще всего в качестве индентора используется четырёхгранная пирамида с квадратным основанием и углом при вершине 136° (пирамида Виккерса). В этом случае число микротвёрдости вычисляется по формуле

$$
HV = 1,854 \frac{F}{d^2},\tag{4.1}
$$

ли оппечатка в мм.<br> $\frac{1}{2}$ где *F* – нагрузка на индентор, выраженная в кгс; *d* – длина диагонали отпечатка в мм.

Число микротвёрдости, согласно ГОСТ 9450-76, записывается в кгс/мм<sup>2</sup> (без единиц измерения) с указанием нагрузки на индентор, например: 120 HV 0,01, где 120 – число твёрдости в кгс/мм<sup>2</sup>, HV – указание на использование индентора Виккерса, 0,01 – нагрузка на индентор в кгс.

В случаях, когда необходимо определить микротвёрдость тонких образцов или тонких поверхностных слоев, используется индентор Кнупа, представляющий собой четырёхгранную пирамиду с ромбическим основанием и углами между гранями 172° и 130°.

Для получения наиболее точного результата измерения микротвёрдости нагрузка *F* должна быть возможно большей. Величину нагрузки на индентор выбирают таким образом, чтобы диагональ отпечатка была не менее чем в 1,5 раза меньше толщины исследуемого образца (слоя).

#### **Образцы для испытания на микротвёрдость**

Фольга и поверхности, подвергшиеся химико-термической обработке, не требуют подготовки.

В остальных случаях исследуемая поверхность должна быть плоской, не содержащей царапин и загрязнений, с шероховатостью не грубее  $R_{\scriptscriptstyle\rm a}=0,$ 32 мкм. Аналогичные требования предъявляются к образцам, используемым для микроанализа (микрошлифам).

Микрошлиф представляет собой специальный образец металла, имеющий зеркальную поверхность, которая получается последовательным шлифованием и полированием.

Наиболее удобными являются образцы цилиндрические или квадратного сечения с диаметром (стороной квадрата) 10–20 мм и высотой 15–30 мм. Образцы малого размера закрепляют в специальных держателях или заливают пластмассой, твердеющей при комнатной температуре, либо легкоплавким сплавом.

При подготовке образца необходимо принять меры предосторожности, учитывая возможное изменение твёрдости вследствие нагрева или наклёпа при механической обработке.

#### **Устройство прибора ПМТ-3**

Наибольшее распространение для измерения микротвёрдости получил прибор типа ПМТ-3, схема которого показана на рис. 4.1.

На основании прибора *1* установлена платформа для предметного столика *11* и стойка *3*, на которой при помощи резьбовой втулки крепится кронштейн с тубусом микроскопа *8*. С помощью гайки *4* и стопорного винта можно установить кронштейн на требуемой высоте. Для наведения на резкость тубус можно перемещать по высоте относительно кронштейна с помощью винтов 6 (грубое движение) и *5* (малое движение).

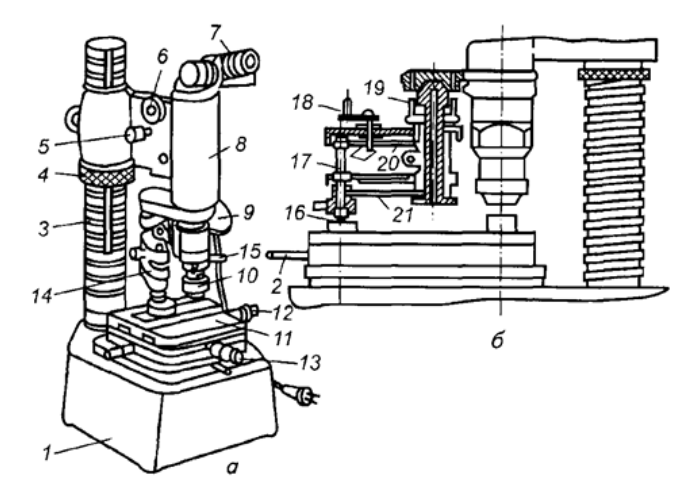

Рис. 4.1. Прибор ПМТ-3 для измерения микротвёрдости: *а* – общий вид; *б* – Рис. 4.1. Прибор ПМТ-3 для измерения микротвёрдости: *а* – общий вид; *б* – схема механизма нагружения

На основании прибора *1* установлена платформа для предметного столика К нижней части тубуса прикреплён механизм нагружения. На верхний конец тубуса насажен окулярный микрометр *7*, а на нижний – осветительное устройство *9* и сменный объектив *10*.

На основании прибора смонтирован предметный столик *11*, верхнюю часть которого можно перемещать с помощью винтов 12 и *13* в двух взаимно перпендикулярных направлениях и с помощью рычага 2 поворачивать вокруг оси на 180°. Поворот столика позволяет перемещать испытуемый образец *16* из-под объектива На верхний конец тубуса насажен окулярный микрометр *7*, а на нижний – ставляет собой шток *17*, подвешенный на двух плоских пружинах *19* и 20 к тубусу микроскопа. К нижнему концу штока крепится оправка с индентором. под вершину индентора и обратно. Механизм нагружения пред-

Для нагружения используют специальные грузы в виде дисков с прорезями массой 5, 10, 20, 50, 100, 200 и 500 г. При испытании один из грузов устанавливается на шток нагружающего механизма. При повороте рукоятки *18* на себя шток освобождается и под действием груза опускается, вдавливая индентор в поверхность образца.

#### **Порядок выполнения лабораторной работы и обработки результатов**

#### *Подготовка образца для испытания*

Изготовление образца сводится к выполнению следующих операций:

1. *Вырезка образца*.

Вырезка образца из детали осуществляется механическим способом в месте, необходимом для исследования. На этой стадии необходимо свести к минимуму деформацию поверхности и нагрев образца. Это достигается надлежащим выбором инструмента и режима обработки, а также интенсивным охлаждением образца и инструмента.

При необходимости выполняется выравнивание поверхности шлифа на абразивном круге. Мягкие или очень хрупкие материалы выравниваются напильником или наждачной бумагой.

2. *Заливка образца*.

При заливке на плоскую поверхность устанавливают форму, внутрь формы помещают образец исследуемой поверхностью вниз и заливают свободное пространство соответствующим веществом. После застывания форму снимают и приступают к изготовлению микрошлифа.

3. *Шлифование*.

Тонкую шлифовку выполняют на наждачной шлифовальной бумаге разной зернистости с последовательно уменьшающимся размером абразивных частиц вручную или на вращающихся плоских дисках.

При шлифовании вручную шлифовальную бумагу помещают на стекло и образец возвратно-поступательными движениями перемещают по бумаге, слегка прижимая его.

Обычно используют 4–5 сортов шлифовальной бумаги, последовательно переходя от бумаги с крупным алмазным зерном к бумаге всё меньшей зернистости (номер бумаги показывает средний размер абразивного зерна в мкм). При смене бумаги образец следует промыть водой с целью очистки от наждачной пыли и повернуть на 90° к направлению перемещения на предыдущей
бумаге. Заканчивать шлифование на используемой бумаге следует после полного удаления рисок, созданных на предыдущей бумаге.

4. *Полирование*.

Полирование служит для окончательного выравнивания поверхности микрошлифа и может осуществляться механическим, электролитическим или химическим методом.

Механическое полирование проводят на станке, основной частью которого является вращающийся диск, обтянутый тканью (сукно, фетр, драп и т. п.). Абразив в виде взвеси в воде или пасты наносят на поверхность круга при его вращении. Образец слегка прижимают к поверхности образца. Во время полирования образец перемещают от периферии к центру круга и периодически поворачивают. Круг во время полирования должен быть влажным. Полученная поверхность должна быть плоской и не иметь завалов.

Образец полируют до тех пор, пока его поверхность не станет зеркально гладкой. На полученной поверхности должны отсутствовать риски и другие неровности. Образец промывается водой и быстро высушивается прикладыванием к фильтровальной бумаге. Касаться полированной стороны пальцами нельзя, так как это портит шлиф.

5. *Травление*.

Травление полированного микрошлифа позволяет выявить микроструктуру. Перед травлением образец обезжиривают спиртом.

Травление образцов железа, стали, чугуна проводят 3–5 % водным или спиртовым раствором азотной кислоты в течение 10–20 секунд. При этом выявляются границы зёрен и межфазные границы. После травления шлиф следует промыть ватой, смоченной в спирте, и высушить фильтровальной бумагой.

Травление щелочным раствором пикрата натрия позволяет отличить цементит от феррита (на цементите образуется окрашенная оксидная плёнка).

Микроструктура образцов нержавеющей стали выявляется путём электрохимического травления в концентрированной азотной кислоте.

Признаком протравления является потускнение поверхности шлифа.

Если структура недостаточно выявлена, згначит, шлиф недотравлен и его травят повторно. Если структура получается слишком тёмная, следовательно, шлиф перетравлен и его нужно снова полировать и травить.

# *Определение микротвёрдости*

Порядок проведения испытания на приборе ПМТ-3

1. С помощью специального пресса вдавить образец в тонкий слой пластилина, нанесённого на установочную пластину, входящую в комплект прибора. Это обеспечивает параллельность поверхности шлифа и предметного столика.

2. Установить пластину с образцом на предметном столике под объективом. Столик должен быть повёрнут по часовой стрелке до упора.

3. Вращением винтов макро- и микроподачи навести поверхность образца на фокус.

4. Навести на резкость перекрестие нитей окулярного микрометра вращением глазной линзы окуляра.

5. Вращением барабана установить двойной штрих окулярного микрометра в центр поля зрения на деление 4 шкалы. Полный оборот барабана соответствует перемещению двойного штриха на одно деление шкалы.

6. Выбрать на образце место для нанесения отпечатка и, перемещая столик винтами *12* и *13* (рис. 4.1), подвести его под перекрестие нитей.

7. Выбрать груз и поместить его на шток нагружающего механизма.

8. Медленным поворотом рукоятки *2* против часовой стрелки повернуть предметный столик до упора, не допуская толчков и удара об упор, чтобы не сместить образец.

9. Произвести вдавливание индентора, для чего медленно и равномерно повернуть на себя рукоятку *18*. После выдержки в течение 10 секунд осторожно повернуть рукоятку в исходное положение.

10. Поворотом рычага *2* по часовой стрелке повернуть предметный столик в прежнее положение до упора. Столик нужно поворачивать очень осторожно, чтобы избежать удара об упор и смещения образца с установленного положения.

11. Измерить окулярным микрометром диагональ полученного отпечатка.

#### *Измерение длины диагонали отпечатка*

1. Вывести перекрестие нитей прибора вправо от отпечатка.

2. Подвести перекрестие нитей к правому углу отпечатка (рис. 4.2, *а*).

3. Наблюдая в окуляр, определить, какая цифра шкалы расположена слева от двойного штриха. Эту цифру нужно умножить на 100 и к полученному числу прибавить показание лимба барабана. Полученный результат записать в протокол испытания.

4. Вращением барабана подвести перекрестие к левому углу отпечатка (рис. 4.2, *б*).

5. Произвести отсчет показаний шкалы и лимба барабана оку-5. Произвести отсчет показаний шкалы и лимба барабана окулярляр-микрометра. Полученный результат занести в протокол. микрометра. Полученный результат занести в протокол.

6. Из первого числа вычесть второе. Полученная разность указывает длину диагонали отпечатка в делениях. Полученный результат занести в протокол.

7. Определить длину диагонали отпечатка в микрометрах. Для этого разность отсчетов умножить на цену деления лимба барабана (0,3 мкм). Полученный результат занести в протокол.

Число твёрдости определяется с помощью таблиц или по формуле (4.1).  $\frac{1}{2}$  поле 12 редактовка занести в продолжавателей

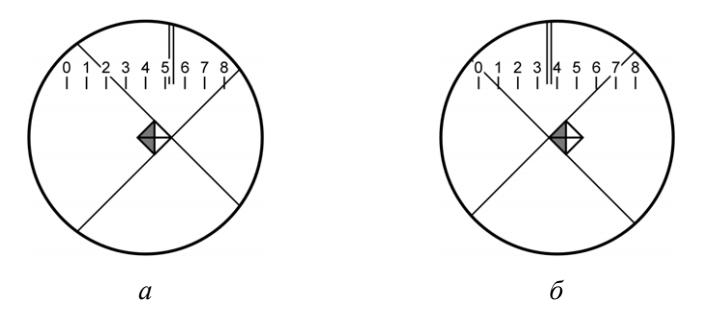

Рис. 4.2. Измерение диагонали отпечатка: *а* – положение нитей первом отсчете; *б* – положение нитей при втором отсчете при первом отсчете; *б* – положение нитей при втором отсчете

# **Требования к содержанию отчёта**

Отчёт по лабораторной работе должен содержать титульный лист и протокол, оформленный в соответствии с прил. 6. В приложении к отчёту должны быть приведены диаграммы растяжения с указанием определяемых механических характеристик и необходимыми геометрическими построениями.

# **Контрольные вопросы**

- 1. С какой целью производится определение микротвёрдости?
- 2. Какой индентор используется при измерении микротвёрдости?
- 3. Какова размерность единиц микротвёрдости?
- 4. Какова нагрузка на индентор при измерении микротвёрдости?
- 5. Какие требования предъявляются к поверхности образца при измерении микротвёрдости?
- 6. Какова последовательность операций при изготовлении микрошлифа?
- 7. Как измерить длину диагонали отпечатка?

# **Лабораторная работа 5 Исследование влияния размера зерна на прочностные характеристики металлических сплавов**

#### **Цель работы**

- 1. Изучить влияние размера зерна на прочностные свойства металлических сплавов.
- 2. Получить навыки выбора режимов термической обработки для формирования структуры различной дисперсности.
- 3. Рассчитать коэффициент Петча для сплавов с различной энергией дефекта упаковки.

#### **Деформация поликристаллов**

Большинство металлов и сплавов являются поликристаллами, т. е. представляют собой совокупность монокристальных зёрен. Распределение ориентировок их кристаллографических осей, как правило, равномерное и хаотичное. Свойства усредняются по направлениям, и поликристалл является квазиизотропным материалом. Исключение составляют текстурованные поликристаллы с преимущественно кристаллографической ориентацией зёрен в результате их предшествующей обработки.

В процессе пластической деформации дислокации не могут непрерывно перемещаться от одного зерна к другому, так как ориентационный фактор изменяется от зерна к зерну. Поэтому на кривые деформации оказывает влияние тип упаковки атомов в кристалле. Так, в ГПУ-кристаллах с одной базисной плоскостью скольжения передача деформации от зерна к зерну затруднена, в ГЦКи ОЦК-кубических системах с множественными плоскостями скольжения передача деформации от зерна к зерну протекает легче.

Как при упругих, так и при пластических деформациях поликристалл остаётся сплошным, поле смещения *u*(*r*) не имеет разрывов. Однако из-за анизотропии модулей упругости некоторые компоненты деформации и напряжений имеют зернограничные разрывы. Например, если в 2-х смежных зёрнах в каком-либо направлении модули упругости различны, то одинаковое напряжение обеспечит различное удлинение, и наоборот, одинаковая деформация приведёт к различным напряжениям. Деформация поликристаллов происходит неравномерно, выбор первичной системы скольжения сильно зависит от неподатливости соседних зёрен. В разных углах одного зерна проявляются линии скольжения различных систем, а на границе существуют скачки напряжений. Таким образом, пластическая деформация поликристалла является более сложной по сравнению с пластической деформацией монокристалла по двум причинам:

– барьерный эффект – непроницаемость границ для дислокаций;

– усложнение деформаций в результате различия в кристаллографической ориентации зёрен.

Мизес показал, что для непрерывного и сплошного деформирования поликристаллов необходимо действие не менее пяти систем скольжения в каждом зерне. Учитывая критерий Мизеса, Тейлор определил усреднённое значение ориентационного фактора для поликристаллов (М = 3,1) и показал, что интенсивность деформационного упрочнения поликристалла примерно в 9 раз больше, чем монокристалла.

Макроскопическая модель деформации поликристалла рассматривает деформирование как процесс распада поликристалла на отдельные зёрна (рис. 5.1, *а*, *б*) и их последующего слияния (рис. 5.1, *г*). В результате образование пустот и перекрытий связано с генерацией статистически неравномерно накопленных дислокаций в отдельных зёрнах. Каждый тип таких несплошностей может разворачиваться и «залечиваться» за счёт взаимодействия зернограничных дислокаций (рис. 5.1, *в*). Микроскопическая модель деформации поликристалла описывает процесс деформации через взаимодействие дислокаций с границей.

Между дислокацией и границей существует упругое дальнодействие: на дислокацию действует сила изображения и дислокация притягивается к свободной поверхности или к зерну с меньшим модулем упругости. Повышение или понижение модуля упругости в соседнем зерне в результате их различной ориентации равновероятны, поэтому как минимум половина дислокаций притягивается границей.

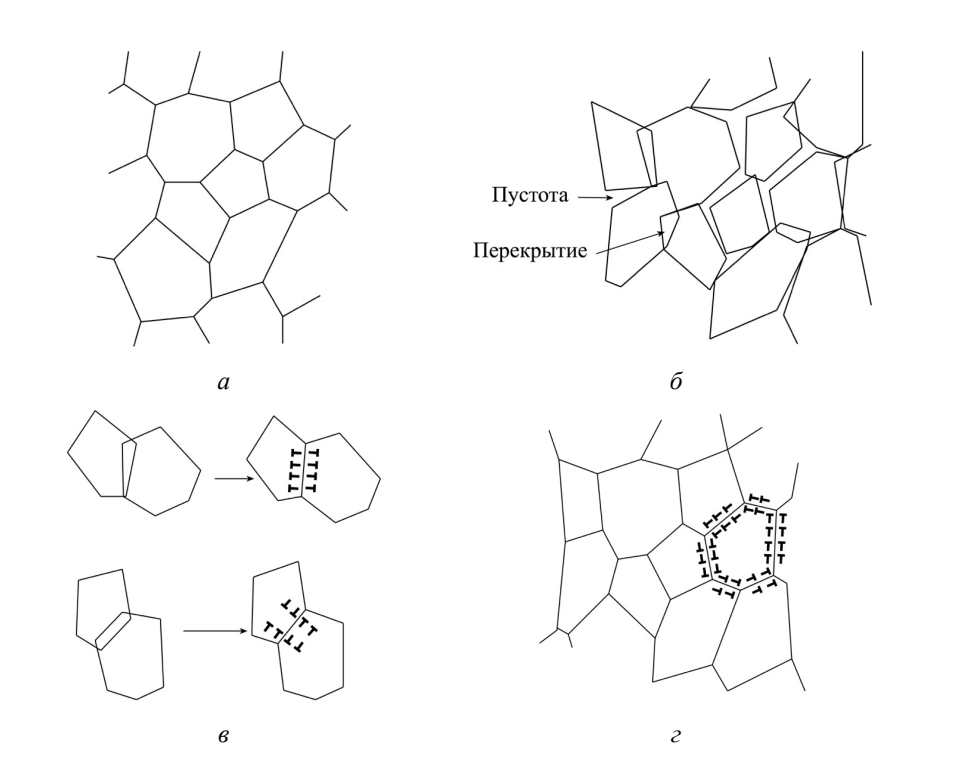

Рис. 5.1. Макроскопическая модель деформации поликристалла Рис. 5.1. Макроскопическая модель деформации поликристалла

ции остаются около неё или в границе. Эшби показал, что у границ происходит накопление геометрически необходимых дислокаций одного знака и их плотность не зависит от пробега: В общем случае произвольного разворота зёрен граница непроницаема для решёточных дислокаций и притянутые ею дислока-

$$
\rho_{\rm r} = \frac{g}{bd},\tag{5.1}
$$

где *g* – деформация сдвига; *d* – размер зерна.

Серии петель, задержанных границей, создают напряжегде *g* – деформация сдвига; *d* – размер зерна. ния, под действием которых включаются источники дислокаций в соседнем зерне.

Таким образом, пластическая деформация транслируется от зерна к зерну. Барьерный эффект ограничивает пробег дислокаций Барьерный эффект ограничивает пробег дислокаций поперечником зерна *d*. При поперечником зерна *d*. При этом ни один источник с базой большей, чем  $d/3$ , не может работать из-за незамкнутости петли, что так же затрудняет деформацию.

Упрочнение от барьерного эффекта границ математически Упрочнение от барьерного эффекта границ математически выражается выражается законом Холла - Петча: ra rpannii marc

$$
\tau(g) = \tau_0(g) + \frac{k_g}{\sqrt{d}},\tag{5.2}
$$

нения, действующими в отдельно взятом зерне;  $\frac{k_g}{\sqrt{d}}$  – величина перенапряжений на границе, необходимая для передачи сдвига<br>от одного зерна к другому. где  $\tau_0(g)$  — напряжение сдвига, обусловленное всеми видами упрочот одного зерна к другому.

от одного зорна к другому.<br>При малом объёмном накоплении дислокаций (допускаем, что  $\rho \leq \rho_r$ ) упрочнение рассчитывается как

$$
\Delta \tau = \alpha G b \sqrt{\rho_r} = \alpha G \sqrt{\frac{gb}{d}};
$$
torда коэффициент Петча (5.3)

тогда коэффициент Петча тогда коэффициент Петча

$$
k_g = \alpha G \sqrt{gb}.\tag{5.4}
$$

Такая же математическая зависимость сохраняется и для норнапряжений сидермаций, причем до составляют деформации с  $\rightarrow$ , даже когда допущение, что  $\rho < \rho_r$ , явно не выполнено: мальных напряжений, причем до больших деформаций  $\varepsilon \approx 0.2$ , даже

$$
\sigma(\varepsilon) = \sigma_0(\varepsilon) + \frac{k}{\sqrt{d}}\tag{5.5}
$$

Коэффициент Петча  $k_{g}$ , измеренный на пределе текучести, окане только плотность геометрически необходимых дислокаций одного знака, но и степень их сосредоточенности в сериях. козф-<br>фициент Петча *k* может меняться с деформацией, но единая зависимость отсутствует, так как в разных сплавах доминируют различные причины. На величину *k* значительное влияние оказывает энергия дефекта упаковки (далее эду). чем она выше, тем ниже коэффицикаций, так как они рассыпаются при поперечном скольжении. зался в несколько раз выше теоретического. По-видимому, важна несколько несколько госмотритости иссобедимом дистентации.<br>одного знака, но и степень их сосредоточенности в сериях. Коэфдеформацией, но единая зависимость отсутствует, так как в разных сплавах дефекта упаковки (далее ЭДУ): чем она выше, тем ниже коэффициент Петча. При высокой ЭДУ не образуются большие серии дисло-

Закон Холла - Петча выполняется при размерах зёрен порядка 10-100 мкм, т. е. при их обычных технологических размерах.  $\mathbf{r}$  , the contract one parameter  $\mathbf{r}$ 

В некоторых случаях закон выполняется в размерных масштабах субзёрен или ячеек.

#### **Взаимодействие дислокаций с границами зёрен**

При взаимодействии дислокации с границей зерна она может либо остановиться от неё на каком-то расстоянии, либо войти в неё. Поглощение дислокации границей возможно, если это обеспечивает выигрыш в энергии, что зависит от взаимной ориентации дислокации (*b*, *L*) и плоскости границы.

Взаимодействие дислокаций с границами является частью взаимосвязанных процессов, включающих механизмы движения границ, представленные схематично на рис. 5.2.

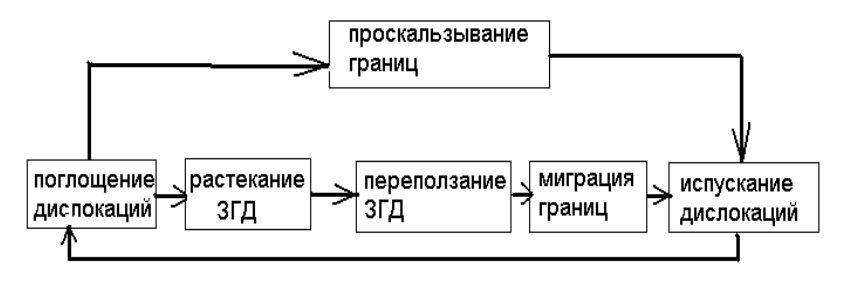

Рис. 5.2. Взаимодействие дислокаций с границами зёрен и механизмы движения границ

шение в стопку ЗГД с очень малыми, практически невидимыми векторами Бюргерса. Для растекания необходим диффузионный поток вещества, поэтому растекание происходит по достижению определённой температуры (чистые металлы —  $0.2$   $\mathrm{T_{_{nn}}}$ , сплавы —  $0.4$   $\mathrm{T_{_{nn}}}$ ). Растекание зернограничной дислокации (далее ЗГД) – превра-

перенелание отд закие нетел в перенедении се компонен<br>ты, направленной по нормали к плоскости границы за счёт притока вакансий. Такое неконсервативное движение означает перемещение одного зерна относительно другого. При этом зёрна сближаются или отдаляются. Так как коэффициент диффузии по границам зёрен всегда больше, чем в объёме, то чем мельче зерно, тем более важен зернограничный перенос. Переползание ЗГД заключается в перемещении её компонен-

Миграция границ – движение границы по нормали к поверхности границы без потоков вещества, т. е. перегруппировка атомов в некотором объёме кристалла около границы.

Проскальзывание – смещение одного зерна относительно другого вдоль плоскости границы, осуществляемое скольжением компоненты ЗГД, лежащей в плоскости границы, под действием касательных напряжений.

Для регулярных границ с существованием периодичности в совпадении узлов кристаллических решёток соседних зёрен кручения и наклона касательные напряжения проскальзывания выше, чем для скольжения дислокаций в объёме. Нерегулярные границы проскальзывают за счёт перемещения пустот или свободных объёмов вдоль границы. Механизм подобен зернограничной диффузии. Движение всех границ происходит совместно. В процессе пластической деформации проявление тех или иных зернограничных механизмов будет зависеть от строения границы. Например, в нерегулярных границах проскальзывание может происходить в 1000 раз быстрее, чем в регулярных, но миграция много медленнее. У одного и того же зерна быстро мигрируют одни границы и проскальзывают другие. Пластический сдвиг поворачивает границу на некий угол, при этом поворот к регулярному положению, сопровождающийся уменьшением свободной энергии границы, происходит легче, чем удаление от него.

#### **Оборудование и инструмент**

- 1. Образцы сплавов Cu-Zn с различной концентрацией легирующего элемента.
- 2. Диаграмма состояния Cu-Zn.
- 3. Электрическая печь.
- 4. Твердомер Роквелла.
- 5. Экспериментальные данные о размерах зерна медных сплавов после отжига при различных температурах.

# Порядок выполнения работы

- 1. Назначить режимы отжига для формирования различного размера зерна в Cu-Zn-сплавах, используя диаграмму состояния «Cu-Zn». **Порядок выполнения работы**<br>
1. Назначить режимы отжига для формирования различного раз-<br>
мера зерна в Cu-Zn-сплавах, используя диаграмму состояния<br>
«Cu-Zn».<br>
2. Провести отжиг образцов.<br>
3. Измерить твёрдость образцов п
- 2. Провести отжиг образцов.
- 3. Измерить твёрдость образцов после отжига на приборе Роквелла по шкале  $B(HRB)$ .
- 4. Получить у преподавателя экспериментальные данные по размеру зерна, ЭДУ и прочности данных сплавов.
	- 5. Экспериментальные данные занести в таблицу.
- 6. Построить график зависимости  $\sigma_{\rm r} = f\left(\frac{1}{\sqrt{d}}\right)$ и НВ =  $f\left(\frac{1}{\sqrt{d}}\right)$  исполь-<br>зуя экспериментальные данные для сплавов с различной ЭДУ.<br>7. Путём линейной аппроксимации определить  $\sigma_{0}$ .<br>8. Рассчитать коэф

зуя экспериментальные данные для сплавов с различной ЭДУ.

- 7. Путём линейной аппроксимации определить  $\sigma_{\raisebox{-1.5pt}{\textbf{0}}}.$
- зернутать коэффициент Петча.
	- 9. Определить характер влияния ЭДУ на величину коэффициента Петча и объяснить причины такого влияния.

# **Требования к содержанию отчёта**

Отчёт по лабораторной работе должен содержать:

- 1. Цель работы.
- 2. Таблицу с экспериментальными данными и результатами измерений.

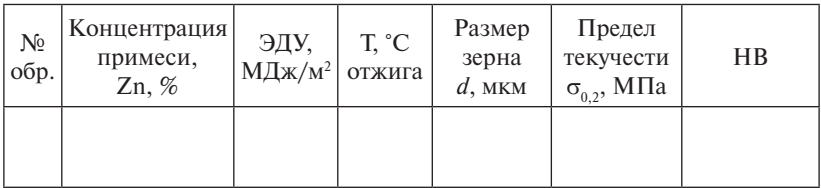

- 3. Графики зависимостей твердости и прочности от размера зерна для сплавов с различной концентрацией легирующего элемента.
- 4. Значения  $\sigma_{_0}$ для сплавов с различной концентрацией легирующего элемента.
- 5. Математический расчёт коэффициентов Петча (*k*) для сплавов с различной ЭДУ.
- 6. Выводы из построенных графиков.

# **Контрольные вопросы**

- 1. Назовите основные причины усложнения деформаций в поликристалле по сравнению с монокристаллами.  $\sum_{i=1}^n a_i$
- 2. Сколько систем скольжения должно работать в каждом зерне для обеспечения сплошного деформирования поликристаллов согласно критерию Мизеса?
- 3. Какие силы действуют на дислокацию со стороны границы или √� свободной поверхности? Какова их природа?
- 4. Каким образом пластическая деформация транслируется от зерна к зерну? Определите физический смысл слагаемого  $\frac{k_g}{\sqrt{d}}$  в законе<br>Ходда — Петич Холла – Петча.
- 5. Почему граница не является источником размножения дислокаций в объёме?
- 6. Перечислите основные механизмы движения границ.
- 7. Чем отличается переползание ЗГД от миграции границ?
- 8. Чем отличается переползание ЗГД от проскальзывания границ?
- 8. Чем отличается переползание 31Д от проскальзывания границ?<br>9. Назовите причину образования текстуры в процессе пластической деформации.
- 10. Какие границы называют регулярными?
- 11. Как влияет величина ЭДУ на зернограничное упрочнение?
- 12. Объясните причины влияния ЭДУ на зернограничное упрочнение.

# **Лабораторная работа 6 Определение критических температур вязко-хрупкого перехода**

#### **Цель работы**

- 1. Изучить метод испытания материалов на ударный изгиб.
- 2. Изучить методики определения критических температур вязко-хрупкого перехода.
- 3. Получить навыки проведения испытаний на ударный изгиб, определения ударной вязкости и критических температур вязко-хрупкого перехода.

Одной из основных характеристик оценки качества металла является величина ударной вязкости. В настоящее время ударные испытания на изгиб стандартизованы и в РФ действует ГОСТ 9454-78.

При динамических испытаниях закон подобия не действует. Поэтому здесь необходима жёсткая унификация размеров образцов и условий проведения испытания. Основным образцом по ГОСТ 9454-78 служит стержень квадратного сечения 10×10 мм длиной 55 мм.

В образцах Менаже U-образный надрез наносится посередине длины. Он имеет ширину и глубину 2 мм и радиус закругления 1 мм. Образцы Шарпи с V-образным концентратором имеют те же габариты и отличаются только геометрией надреза, радиус закругления надреза составляет 0,25 мм. Предусмотренный ГОСТ 9454-78 третий тип образцов имеет Т-образный концентратор (надрез с усталостной трещиной).

Ударные испытания, как и статические, можно проводить при отрицательных и повышенных температурах. Методика этих испытаний регламентирована стандартами. Динамический изгиб при отрицательных температурах производят с использованием тех же образцов, что и при комнатной. Образец выдерживают в жидком хладагенте не менее 15 мин при температуре на 2–6 °С ниже заданной, затем вынимают из ванны, устанавливают на копёр и немедленно испытывают.

Для обозначения ударной вязкости при пониженной или повышенной температуре используется цифровой индекс, соответствующий температуре испытания. Например, КСТ<sup>−</sup>60 – ударная вязкость, определенная на образце с Т-образным концентратором при −60 °С.

В массовых динамических испытаниях на изгиб образцов с надрезом ударная вязкость – единственная выходная характеристика испытания. Диаграмма деформации обычно не записывается, так как это сопряжено со значительными экспериментальными трудностями. Общее время испытания измеряется долями секунды, поэтому для фиксации зависимости нагрузки от деформации требуются малоинерционные чувствительные датчики, в качестве которых в большинстве случаев используют пьезокварцевые динамометры. Копры с возможностью записи диаграммы испытания принято называть «инструментованные».

Ударная вязкость – это сложная, комплексная характеристика, зависящая от совокупности прочностных и пластических свойств материала. При идентичных условиях испытаний измеряемая величина ударной вязкости может служить критерием качества металла. Поэтому во многих нормативных документах на продукцию, как правило, фигурируют минимально допустимые значения ударной вязкости для конкретного типа образца и температуры испытания.

#### **Методика определения температур вязко-хрупкого перехода**

Методика определения температуры вязко-хрупкого перехода  $T_{50}$  (критическая температура хрупкости) основана на методе фрактографии.

Фрактографический метод определения критической температуры хрупкости (далее КТХ) металлических материалов основан на измерении доли вязкой составляющей в изломе в серии образцов, подвергнутых испытаниям на ударный изгиб при различных температурах. Кроме того, при тех же испытаниях при анализе излома могут быть получены другие показатели, тоже изменяющиеся при изменении характера разрушения. К ним относятся длина стабильной трещины и деформационные характеристики (утяжка образца). В отдельных случаях, когда это целесообразно, КТХ может быть определена по заранее заданным значениям этих характеристик.

Данные методы распространяются на металлические материалы, склонные к охрупчиванию при понижении температуры, проявляющейся в изменении механизма разрушения, причем эти изменения различимы по виду излома визуально или с помощью светового или электронного микроскопа.

За критическую температуру хрупкости принимают температуру, при которой наблюдается отчётливо выраженная смена механизма разрушения, либо смена механизма разрушения происходит на определённой, условно принятой доле площади излома металлического материала (при протяженном температурном интервале перехода от вязкого разрушения к хрупкому). Изменение характера разрушения происходит в некотором температурном интервале, который характеризуется двумя температурами: *Т*<sup>в</sup> – верхняя критическая температура хрупкости, выше которой излом полностью (>95 %) вязкий, и *Т*н – нижняя критическая температура хрупкости, ниже которой излом полностью (>95 %) хрупкий.

В случае дискретного перехода от вязкого разрушения к хрупкому в узком температурном интервале, когда *Т*<sup>в</sup> − *Т*н = 10 °С, за КТХ принимают середину температурного интервала резкого изменения вида излома и обозначают Т<sub>50</sub>.

Для материалов, характеризующихся протяженным температурным интервалом перехода от вязкого разрушения к хрупкому, различают  $T_{.00}$ ,  $T_{.50}$ ,  $T_{.10}$  – температуры, соответствующие наличию в изломе соответственно 90, 50 и 10 % вязкой составляющей. В качестве КТХ наиболее широко используют  $T_{50}$ , определяемую с большей точностью, чем  $T_{90}$  и  $T_{10}$ .

Участок вязкого разрушения у надреза, расположенный под углом к поверхности излома, называют зоной вытягивания, её длину обозначают θ (рис. 6.1). Участок вязкого развития трещины от надреза до зоны хрупкого разрушения, включая θ, называют зоной стабильного роста трещины, её длину обозначают *l<sub>c</sub>.* Участок вязкого развития трещины на стороне, противоположной надрезу, называют участком вязкого долома. Участки вязкого разрушения у боковых сторон ударного образца, расположенные под углом 45° к поверхности излома, называют боковыми скосами или губами среза и обозначают λ (рис. 6.1).

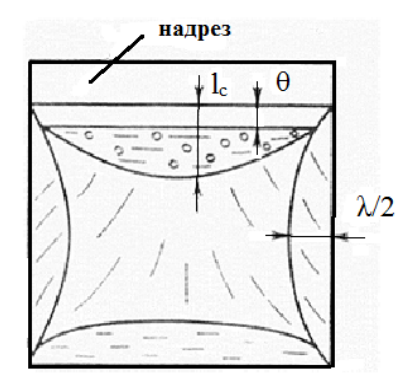

 $θ$  – зона вытягивания; *l*<sub>c</sub> вязкая зона стабильного роста трещины;  $\lambda$  – 1 your cpcsd Рис. 6.1. Схема строения излома, полученного при ударном нагружении:  $\lambda$  – губы среза

трещины, характеризующиеся при визуальном наблюдении блестящим кристаллическим строением, а при электронно-микроскогладких фасеток межзеренного разрушения. В закалённых и отпущенных сталях хрупкая составляющая при визуальном наблюдении имеет гладкую фарфоровидную поверхность без кристаллического блеска, а наблюдение в электронном микроскопе выявляет в таких сталях дисперсные фасетки скола без ручьистого узора. Хрупкой составляющей в изломе называют участки развития пическом – имеющие вид фасеток скола с ручьистым узором или

Долю вязкой составляющей на поверхности изломов обознаизмеряются в процентах. чают В, долю хрупкой составляющей – ХP (В = 100 − ХР). В и ХР

Фрактографические измерения образцов с целью построения температурной зависимости процентного содержания вязкой составляющей (B) или длины стабильного роста трещины  $l_c$  проводят по результатам испытаний не менее 18 образцов. Испытания целесообразно проводить в две серии, испытывая сначала по одному испытывая сначала по одному образцу на температуру через 40 °С для го интервала вязко-хрупкого перехода, а затем, для уточнения хода кривой в этом интервале, испытывают остальные образцы в количестве 2-3 при одной температуре, чтобы обеспечить получение внуобразцу на температуру через 40 °С для определения температурнотри интервала (выше *Т*н и ниже *Т*<sup>в</sup> ) не менее 4 температурных точек.

### **Методика определения критической температуры хрупкости по доле вязкой составляющей в изломе** составляющей в изломе

Измерения основаны на определении площади хрупкой состав-Измерения основаны на определении площади хрупкой составляющей *F*хр. ляющей  $F_{\textit{\tiny xp}}.$  Данная методика применима только для изломов, имеющих сосредоточенные области вязкой и хрупкой составляющих. Долю вязкой составляющей (B) определяют как отношение разности исходной площади поперечного сечения образца под надрезом  $F_{0}$  и площади хрупкой составляющей к исходной площади поперечного сечения под надрезом:

$$
B = \frac{F_0 - F_{xp}}{F_0} \cdot 100\% = \left(1 - \frac{F_{xp}}{F_0}\right) \cdot 100\%.
$$
 (6.1)

В случае сложной формы зоны хрупкого разрушения для определения  $F_{\text{x}\text{p}}$  производят, например, планиметрирование площади соответствующего участка на увеличенном изображении. При наличии нескольких зон хрупкого разрушения определяют площади отдельных хрупких участков и суммируют по всему излому. Для ди отдельных крупких у метков и суммируют по всему издему, дви<br>ускорения и удобства измерений рекомендуется определять В методом сопоставления со шкалой (рис. 6.2).  $\frac{1}{2}$  женее и суммируют не ве

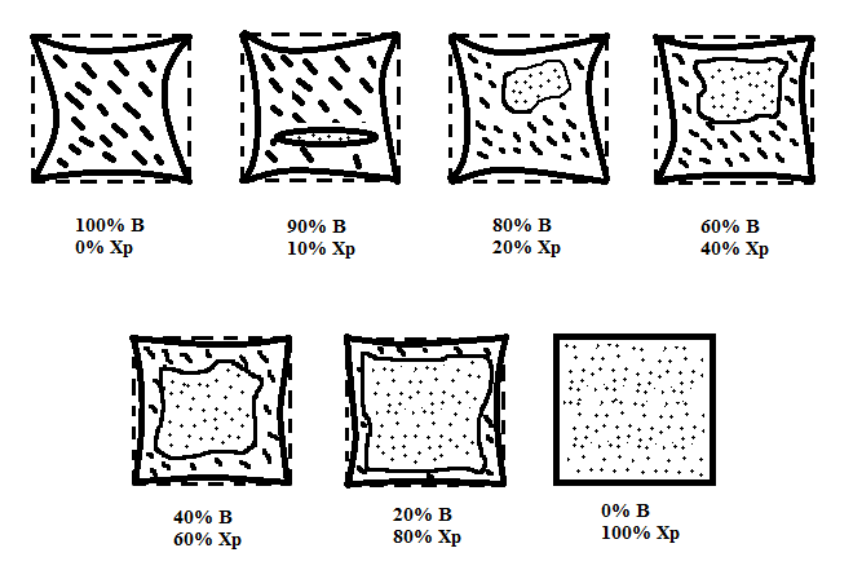

Рис. 6.2. Шкала изломов с различной долей вязкой составляющей

Участки, занятые расслоениями или расщеплениям, условно относят к вязкой составляющей.

В зависимости от используемых инструментальных средств, размера и формы зоны хрупкого разрушения измерение величины<br> В осуществляют с абсолютной погрешностью до 5–10 %. абсолютной погрешностью до 5–10 %.

Определив долю вязкой составляющей при каждой температуре испытания, по средним значениям вязкой составляющей<br> строят кривую температурной зависимости в координатах «В–Т» и на полученном графике находят температуру, при которой в изломе наблюдается 50 % вязкой составляющей (рис. 6.3).

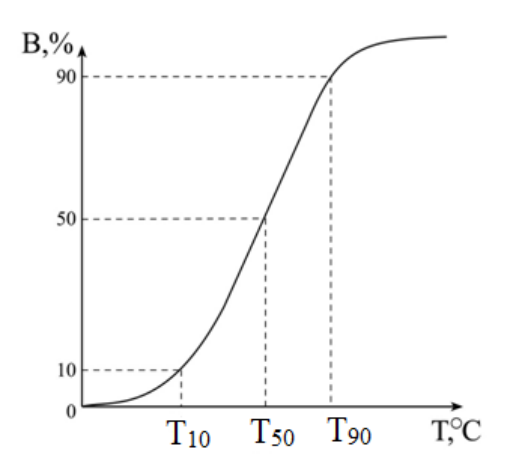

Рис. 6.3. Температурная зависимость доли вязкой составляющей схема определения КТХ в изломе и схема определения КТХ

и составляет от 5 дo 10 °C. Ошибка в определении КТХ зависит от погрешности измерений В и ширины интервала перехода от вязкого разрушения к хрупкому

#### $\overline{\phantom{a}}$ **Методика определения критических температур хрупкости по критической длине трещины**

нию критической длины трещины является обоснованным с точки зрения механики разрушения, поскольку достижение вышеуказан- $\mathbb{R}$ внитерия сопротивления сопротивления хрупкому разрешение трещитерия сопротивления хрупкому разрешению трещитери Выбор в качестве критерия сопротивления хрупкому разрушеной длины трещины соответствует реализации в вершине трещины

такого напряжённого состояния, при котором происходит смена<br>Механизма разрушения механизма разрушения.

Критическая длина трещины  $l_{\rm c}$  в интервале вязко-хрупкого перехода уменьшается от своего максимального значения при температуре  $T_{\rm B}$ , выше которой излом полностью вязкий, до нуля при температуре  $T_{\textrm{\tiny H}}$ , ниже которой излом полностью хрупкий.

Оценка КТХ по длине стабильной трещины применима для изломов с локализованными зонами разрушения, и она осуществляется следующим образом. Измеряют максимальную длину зоны стабильного роста трещины *l*c в

Измеряют максимальную длину зоны стабильного роста трещины l<sub>c</sub> в направлении распространения трещины до границы перехода её к нестабильному хрупкому разрушению. Измерение производят с помощью штангенциркуля, компаратора или инструментального микроскопа, а также широко используют РЭМ. Затем строят температурную зависимость  $l_{\rm c}$  (рис. 6.4). За критическую температуру хрупкости принимают температуру, широко используют РЭМ. Затем строят температурную зависимость *l*c (рис. 6.4). при которой критическая длина зоны  $l_{\rm c}$  равна 1 мм. Допускается определение КТХ при  $l_{\rm c}$  = 2 мм. Критическую температуру хрупко- $\frac{1}{\sqrt{2}}$  ститическая длина  $\frac{1}{\sqrt{2}}$  **12** мм.  $\frac{1}{\sqrt{2}}$  равна  $\frac{1}{\sqrt{2}}$  ститическая длина  $\frac{1}{\sqrt{2}}$ .

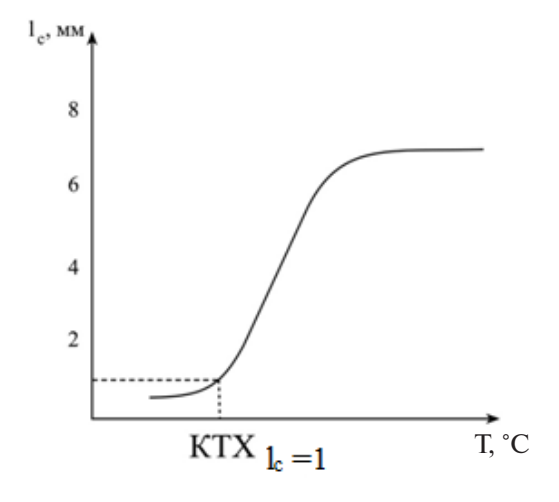

Рис. 6.4. Температурная зависимость длины стабильного роста трещины *l*<sub>c</sub><br>и суема определения KTY T °C и схема определения КТХ Т, °С

 $-55-$ 

Возможно также построение температурной зависимости отношения *l*<sub>c</sub> к длине излома. Температуру, при которой это отношение равно 0,25, принимают за критическую температуру хрупкости. Определённая таким способом критическая температура хрупкости для надрезанных образцов, испытанных на ударный изгиб, очень близка к критической температуре хрупкости, определённой по 50%-ной вязкой составляющей в изломе.

# **Определение энергии зарождения и распространения трещины при ударных испытаниях образцов с надрезом как количественных показателей качества сплавов**

Затрачиваемая на разрушение ударных образцов полная энергия складывается из двух составляющих: энергии зарождения трещины  $\mathrm{KC}_{_{\mathrm{gap}} }$  и энергии распространения трещины  $\mathrm{KC}_{_{\mathrm{p}}}$ . Причём в энергию зарождения трещины в качестве составляющих входят энергия упругой деформации и энергия, затраченная на предварительную пластическую деформацию. В принципе, в зависимости о качества металла соотношение вклада этих составляющих в полную энергию может различаться.

Наиболее надёжным способом измерения КС<sub>зар</sub> и КС<sub>р</sub>являются испытания на инструментованном копре. Однако большинство производителей не имеют в своем распоряжении подобной техники, поэтому в таком случае можно определять указанные энергии по методу А.П. Гуляева. Данный метод предусматривает механические испытания на ударный изгиб образцов с разными радиусами надреза (1 мм – образец Менаже, KCU; и 0,25 мм – образец Шарпи, KCV). Определение КС<sub>р</sub> производится путём построения графических зависимостей ударной вязкости от радиуса надреза экстраполяцией ее на нулевое значение радиуса (рис. 6.5).

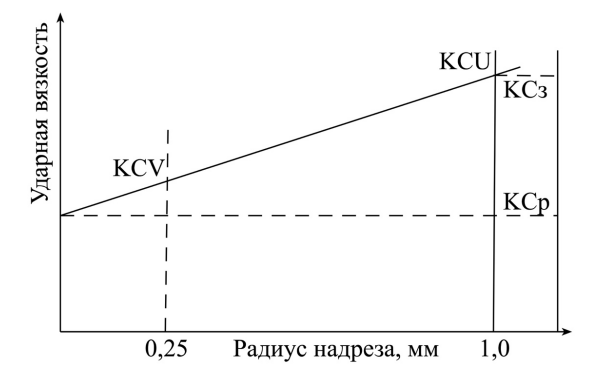

Рис. 6.5. Определение энергий  $\mathrm{KC}_{\mathrm{gap}}$  и  $\mathrm{KC}_{\mathrm{p}}$  методом А.П. Гуляева

# 1. Образцы, испытанные на ударный изгиб при различных температурах. **Оборудование и инструмент**

- 1. Образцы, испытанные на ударный изгиб при различных темпе- $X<sub>z</sub>$ ратурах.
- 2. Экспериментальные данные испытаний металлического сплава на ударный изгиб для образцов с различным типом надреза.
- **Порядок выполнения работы**  3. Штангенциркуль, калькулятор, увеличительное стекло.

### при различных температурах. **Порядок выполнения работы**

- 1. Получить у преподавателя образцы после испытаний на ударный изгиб при различных температурах.
- 2. Рассчитать площадь хрупкой составляющей в изломе образцов.
- 3. Определить долю вязкой составляющей в изломе (В, %).
- 4. Расчётные и экспериментальные данные оформить в виде таблицы.
- 5. Построить графики зависимости доли вязкой составляющей от температуры.
- 6. Построить график зависимости ударной вязкости от температуры испытаний.
- 7. Определить  $T_{\kappa p}^{\quad \text{s}}, T_{\kappa p}^{\quad \text{H}}, T_{50}^{\quad \text{H}}$  по двум графикам. Провести сравнительный анализ расчётных и справочных данных.
- 8. Построить график зависимости ударной вязкости от радиуса закругления надреза. Определить работу зарождения трещины по методу Гуляева.

9. Сделать вывод о качестве стали и её применимости при отрицательных температурах.

# **Требования к содержанию отчёта**

Отчёт по лабораторной работе должен содержать:

- 1. Цель работы.
- 2. Таблицу с экспериментальными данными по ударной вязкости и результатами измерений.

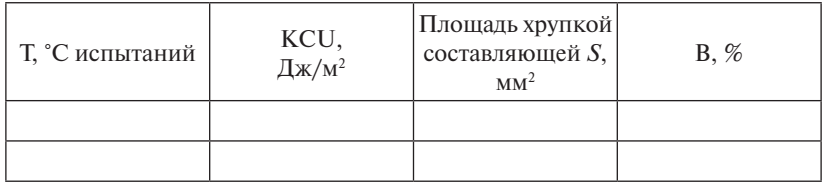

- 3. Графики зависимости доли вязкой составляющей в изломе и ударной вязкости от температуры.
- 4. Значения температур вязко-хрупкого перехода и сравнительный анализ расчётных и справочных данных.
- 5. График зависимости ударной вязкости от радиуса закругления надреза с указанием величины работы зарождения трещины.
- 6. Вывод о качестве стали и её применимости при отрицательных температурах.

# **Контрольные вопросы**

- 1. Какие факторы повышают порог хладноломкости?
- 2. Определите физический смысл величины  $T_{so}$ .
- 3. Чем отличаются понятия «вязкость» и «ударная вязкость»?
- 4. Какая величина ударной вязкости будет максимальной при условии испытания одного материала: KCU, KCT, KCV?
- 5. Какая характеристика (при испытаниях на ударный изгиб) определяет склонность материала к хрупкому разрушению?
- 6. Какие количественные характеристики изломов позволяет определить метод фрактографического анализа?
- 7. Дайте определение температурному порогу хладноломкости.
- 8. Как определить надежность материала по характеристикам ударной вязкости?

# **Лабораторная работа 7**

# **Влияние температуры рекристаллизации на структуру и свойства холоднодеформированных металлов**

#### **Цель работы**

- 1. Изучить влияние температуры рекристаллизации на структуру и свойства (твёрдость) холоднодеформированных металлов.
- 2. Получить навыки расчета температурного порога рекристаллизации и выбора температур рекристаллизационного отжига.

Созданная холодной деформацией неравновесная структура у большинства металлов устойчива при температуре 25 °С. Метастабильное состояние деформированного металла вызвано накопленной энергией (остаточные напряжения) и высокой плотностью точечных и линейных дефектов. Переход металла в более стабильное состояние происходит при нагреве.

Процессы, происходящие при нагреве, подразделяют на две основные стадии: возврат и рекристаллизацию.

Возвратом называются все изменения тонкой структуры металла без изменений микроструктуры, то есть без изменения размеров и формы зёрен при сохранении текстуры деформации. Процессы возврата протекают при температуре  $0,2\div 0,25$   $T_{xx}$  для технически чистых металлов и подразделяются на две стадии: отдых и полигонизация (область I на рис. 7.2).

Первая стадия возврата – отдых. Небольшой нагрев вызывает ускорение движения атомов и вакансий, за счёт чего уменьшается плотность точечных дефектов до равновесной концентрации. Уменьшаются искажения кристаллической решётки, частично снимаются напряжения второго и полностью релаксируются напряжения третьего рода. Плоскости скольжения освобождаются от искажений и напряжений, что влечёт за собой увеличение подвижности дислокаций. Инициируется аннигиляция дислокаций разного знака и их переползание. Всё это приводит к незначительному снижению плотности дислокаций. При этом свободная энергия сплава немного уменьшается и частично восстанавливаются его свойства.

На второй стадии возврата – полигонизации, когда кристаллографические плоскости приобрели свою первоначальную гео-

метрию, создаются условия для перемещения дислокаций. Активно начинают происходить дислокационные реакции, протекают процессы скольжения, переползания и аннигиляции дислокаций разного знака. Дислокации одного знака выстраиваются в полигональные малоугловые стенки, освобождая микрообъёмы кристалла от избыточной плотности дислокаций. Этот процесс и называют полигонизацией. Она приводит к фрагментации зерна на субзёрна путём его разделения малоугловыми дислокационными границами. В полигонизированном состоянии кристалл обладает меньшей энергией, поэтому образование полигонов – процесс энергетически выгодный.

Полигоны – это области кристалла, свободные от линейных дефектов кристаллического строения. Их границы мигрируют в сторону бóльшей объёмной плотности дислокаций, присоединяя новые дислокации, благодаря чему углы разориентировки субзёрен увеличиваются.

Процессы возврата приводят только к частичному снятию наклепа. Твёрдость и прочность при этом уменьшаются максимум на 15 %. Таким образом, движущей силой процессов, происходящих при отдыхе, является снижение свободной энергии деформированного металла в основном за счёт уменьшения плотности точечных дефектов и снятия напряжений третьего рода.

Рекристаллизацией называют процесс зарождения и роста новых зёрен с минимальным количеством дефектов строения и свободных от остаточных напряжений и характеризующихся минимальной свободной энергией объёма. В результате рекристаллизации образуются совершенно новые, чаще всего равноосные зерна. Температура рекристаллизации составляет некоторую долю от температуры плавления металла:

$$
T_{\text{pexp}} = 0.4 \div 0.45 T_{\text{m}}.\tag{7.1}
$$

Температура рекристаллизации является наименьшей температурой нагрева, которая обеспечивает возможность зарождения новых зёрен. Такая температура называется температурным порогом рекристаллизации.

Температура рекристаллизации может колебаться и зависит:

- от степени деформации: чем выше степень деформации, тем больше разница свободных энергий – движущая сила процесса первичной рекристаллизации, поэтому в значительной термической активации такой металл нуждаться не будет, и температура рекристаллизации понижается;
- размера исходных зёрен (новые равноосные зёрна зарождаются на границе раздела, поэтому чем мельче зерно, тем ниже температура рекристаллизации);
- чистоты сплава: чем больше в сплаве примесей, тем выше температура рекристаллизации. Коэффициент α для металлов высокой чистоты составляет 0,1÷0,2; для металлов технической чистоты – 0,4; для твёрдых растворов коэффициент – 0,6; для сплавов, упрочнённых вторичными фазами, он максимален и составляет 0,8.

Рекристаллизация многофазных сплавов представляет собой более сложный процесс. Особое значение имеют размеры частиц вторичной фазы и среднее расстояние между ними. Чем ближе расположены частицы вторичной фазы, тем труднее перемещаться границе нового зерна, тем выше температура рекристаллизации и тем большее время требуется для завершения процесса первичной рекристаллизации.

Нагрев металла до температур рекристаллизации сопровождается резким изменением микроструктуры и свойств. Он приводит к стремительному снижению прочности, твёрдости при одновременном возрастании пластичности, вязкости и коррозионной стойкости. При этом также снижается электросопротивление и повышается теплопроводность. Свойства металла возвращаются к исходным, характерным для недеформированного, равновесного состояния.

В зависимости от движущих сил, механизмов и внешних признаков рекристаллизационные процессы подразделяются:

– на первичную рекристаллизацию – область II (рис. 7.2).

– собирательную рекристаллизацию – область III (рис. 7.2).

Движущей силой первичной рекристаллизации является разница свободных энергий деформированного материала и материала

в равновесном состоянии. Образование новых зёрен при рекристаллизации происходит в участках с наибольшей плотностью дислокаций, обычно на границах деформированных зёрен. С течением времени образовавшиеся центры новых зёрен увеличиваются в размерах вследствие перехода атомов от деформированного окружения к более совершенной решётке. Первичная рекристаллизация заканчивается при полном замещении новыми зёрнами всего объёма деформированного металла (рис. 7.1, *в*). Свойства рекристаллизо-объёма деформированного металла (рис. 7.1, *в*). Свойства ванного металла близки к свойствам отожжённого металла. рекристаллизованного металла близки к свойствам отожжённого металла.

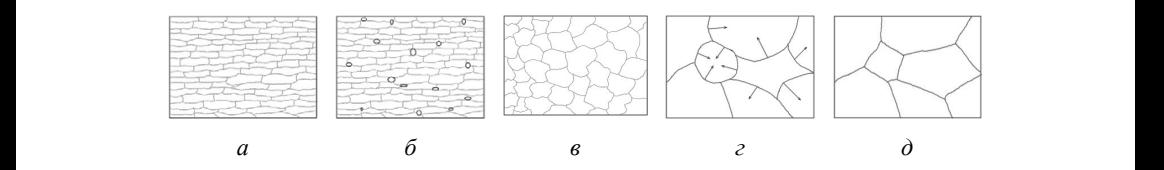

при нагреве: *а* – наклёпанный металл; *б* – начало первичной нагреве: *а* – наклёпанный металл; *б* – начало первичной рекристаллизации; *в г*, *д* – стадии собирательной рекристаллизации Рис. 7.1. Схема изменения микроструктуры наклепанного металла рекристаллизации; в - завершение первичной рекристаллизации;

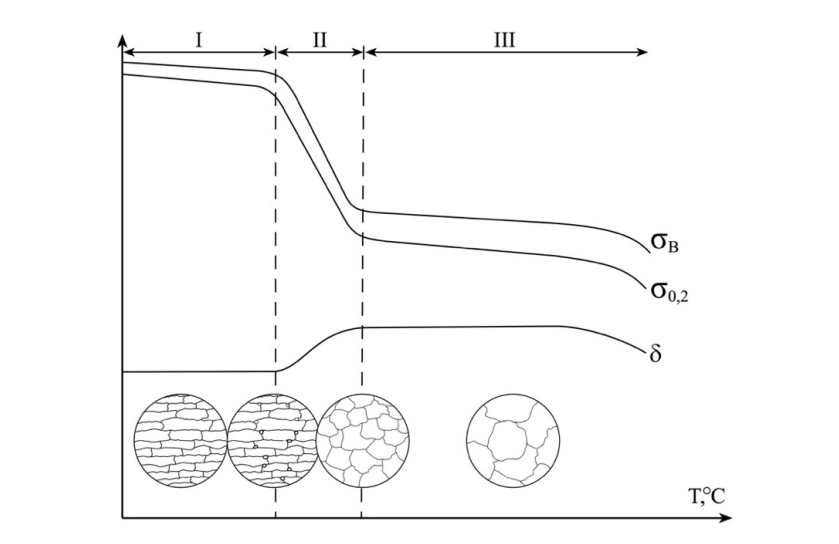

Рис. 7.2. Схемы изменения прочности и пластичности наклёпанного металла при нагреве: *I* – возврат; *II* – первичная рекристаллизация;  $\mathbf{A}$  вак антирующих зёрен. Это в свою очередь на поверхностях контактивующих зёрен. Это в свою очередь свою очередь при нагреве: *I* – возврат; *II* – первичная рекристаллизация; *III* – собирательная *III* – собирательная рекристаллизация

По завершении первичной рекристаллизации с увеличением времени выдержки или температуры происходит равномерный рост образовавшихся зёрен при перемещении межзёренной границы. Эта стадия рекристаллизации называется собирательной рекристаллизацией. Чем выше температура нагрева, тем более крупными окажутся рекристаллизованные зёрна. Движущая сила собирательной рекристаллизации – выигрыш в энергии за счёт уменьшения суммарной величины поверхностной энергии межзёренных границ. При укрупнении зёрен общая протяжённость границ и, соответственно, поверхностная энергия уменьшаются, и система переходит в более равновесное состояние.

Механизм роста зёрен заключается в следующем. Зерно с выпуклой поверхностью у межзёренной границы хуже удерживает свои атомы, чем зерно с вогнутой поверхностью. В результате возникает градиент концентрации атомов и вакансий на поверхностях контактирующих зёрен. Это в свою очередь приводит к возникновению диффузионного потока атомов от одного зерна к другому. При этом одно зерно (с вогнутой поверхностью границы) растёт, а другое (с выпуклой поверхностью) уменьшается в объёме.

Условием существенного замедления процесса собирательной рекристаллизации является формирование плоских межзёренных границ и равенство межзёренных контактных углов, равных 120°. В этом случае все три зерна, находящиеся в контакте, удерживают свои атомы на границе с одинаковой силой и процесс дальнейшего роста зёрен значительно замедляется. Собирательная рекристаллизация приводит к некоторому снижению прочностных свойств без заметного изменения пластичности. Для большинства конструкционных материалов необходимо сохранить мелкое зерно, при котором достигается наилучшее сочетание прочности и вязкости. Исключение составляют жаропрочные и электротехнические магнитомягкие сплавы, специальные свойства которых подразумевают необходимость формирования крупного зерна. Для достижения необходимого размера зёрен производится дрессировка металла, то есть металл подвергается чередованию пластической деформации и последующего рекристаллизационного отжига. Таким способом можно формировать даже наноматериалы.

Размер рекристаллизованных зёрен является одним из факторов, влияющих на пластичность и вязкость сплавов. С уменьшением размера зёрен вязкость и прочность повышаются. Размер образующихся при рекристаллизации зёрен зависит в основном от степени пластической деформации, от температуры, при которой происходит рекристаллизация, и от времени выдержки. Увеличение времени выдержки при нагреве способствует росту зёрен, но этот эффект значительно меньше, чем при повышении температуры нагрева.

При определённой степени пластической деформации (ПД), так называемой критической деформации (≈5–7 %), и рекристаллизации можно получить аномально крупное зерно (рис. 7.3). Критической степени деформации следует избегать, так как образующаяся крупнозернистая структура обладает пониженной пластичностью<br>——————————————————— и ударной вязкостью.

При больших степенях деформации возникает множество центров новых зёрен и после рекристаллизации образуется мелкозернистый поликристалл с хорошими механическими свойствами. рекристаллизация

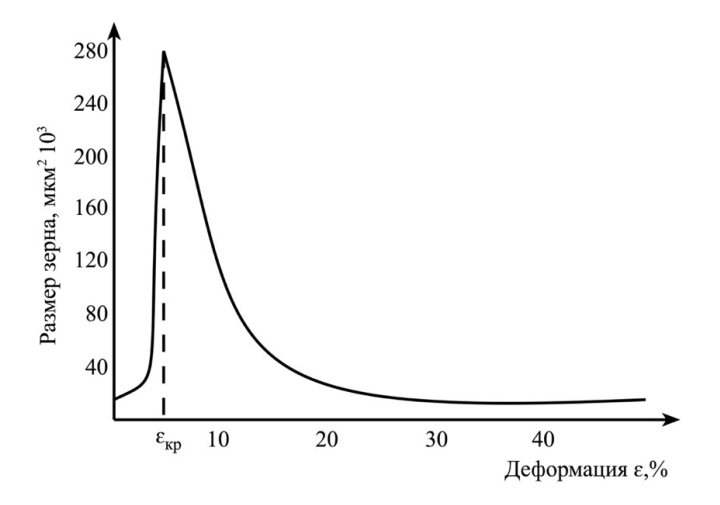

Рис. 7.3. Влияние степени деформации на величину рекристаллизованного зерна

Температура рекристаллизации имеет важное практическое значение. Чтобы вернуть пластичность металлу после деформации,

его необходимо нагреть до температуры выше температуры рекристаллизации. Такая термическая обработка называется рекристаллизационным отжигом. Его часто используют как промежуточную термическую обработку между операциями холодного деформирования. Температура рекристаллизационного отжига, как термической обработки, обычно выше рекристаллизационного порога на 80–100 °С. Температуру отжига повышают с целью уменьшения времени выдержки и повышения производительности технологического процесса. Например, рекристаллизационный отжиг малоуглеродистых сталей проводят при температуре 600–700 °С, алюминиевых сплавов – 350–450 °С, титановых сплавов – 550–750 °С.

В зависимости от соотношения температур деформации и рекристаллизации различают холодную, тёплую и горячую деформацию.

Холодная деформация проводится ниже температуры рекристаллизации, поэтому сопровождается деформационным упрочнением, наклёпом металла. Температурный интервал холодной обработки сплавов ниже температуры рекристаллизации.

Тёплая деформация проводится при температурах близких к температуре рекристаллизации. Структура сплава после тёплой деформации зависит от соотношения скоростей деформационного упрочнения и рекристаллизационных процессов. Как правило, скорость деформационного упрочнения превышает скорость рекристаллизации, поэтому после тёплой деформации металл сохраняет частичное упрочнение. Наклёп металла возможен только при условии превышения скорости рекристаллизации скоростью деформационного упрочнения.

Горячая деформация проводится при температуре выше температуры рекристаллизации, при этом наклёп металла полностью снимается рекристаллизационными процессами. Это означает, что скорость рекристаллизации превышает скорость деформационного упрочнения.

После горячей пластической деформации деформационного упрочнения не наблюдают, а относительное удлинение может возрасти в 10 и даже 100 раз по сравнению с холодным деформированием. Рекристаллизационные процессы, протекающие в нагретом сплаве во время деформации, называют динамическими. Схема формиро-

вания структуры сплавов в процессе горячей обработки давлением представлена на рис. 7.4.

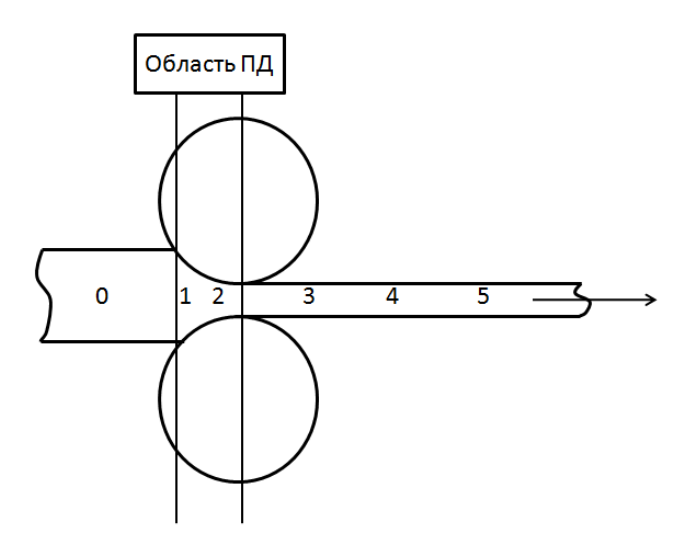

давлением:  $\theta$  – равноосная структура с малой плотностью дислокаций; Рис. 7.4. Формирование структуры сталей в процессе горячей обработки

- давлением: *0* равноосная структура с малой плотностью дислокаций; *1 1* деформированная структура с высокой плотностью дислокаций;
- деформированная структура с высокой плотностью дислокаций; *2 образование равновесных субзерен*); *3* статический возврат; *2* – динамическая рекристаллизация (*деформированная структура +*
- динамическая рекристаллизация (*деформированная структура + образование 4* начало статической рекристаллизации; *5* завершение первичной *равновесных субзерен*); *3* – статический возврат; *4* – начало статической рекристаллизации (*мелкозернистая равноосная структура*)

# (*мелкозернистая равноосная структура*) **Оборудование и инструмент**

- 1. Электрическая печь.
- 2. Твердомер Роквелла.
- 3. Плоские образцы из меди, подвергнутые механическому сжатию с различной величиной нагрузки.
- 4. Штангенциркуль.

#### **Порядок выполнения работы**

1. Измерить толщину образцов до и после деформации.

2. Произвести холодную пластическую деформацию на машине при усилиях 6, 8 и 10 т.

3. Измерить твёрдость образцов после деформации на приборе Роквелла по шкале B (HRB), результаты внести в таблицу. (*мелкозернистая равноосная структура*) рекристаллизации; *5* – завершение первичной рекристаллизации

4. Рассчитать степень пластической деформации образцов:

$$
\varepsilon = \frac{h_{\text{ncx}} - h_{\text{neq}}}{h_{\text{ncx}}} \cdot 100 \, \%
$$
 (7.2)

используя эмпирическое соотношение  $\sigma_{\text{\tiny B}} \approx 0.35 \text{ HB}.$ 5. Рассчитать предел прочности деформированных образцов,

и 400 °С с выдержкой 15 мин. 6. Отжечь деформированные образцы при температурах 250

7. Измерить твёрдость образцов после рекристаллизационного отжига.

8. Сделать вывод о процессах, протекающих в деформированном материале при нагреве.

# **Требования к содержанию отчёта**

Отчёт по лабораторной работе должен содержать:

1. Цель работы.

2. Таблицу с результатами измерений.

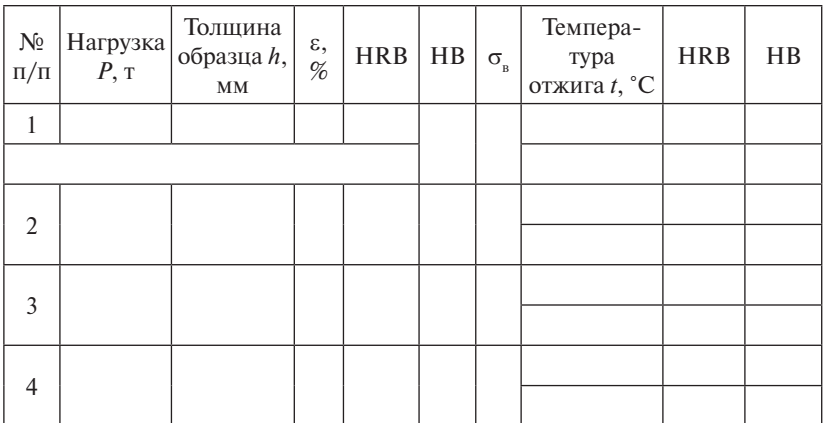

- 3. График зависимости степени деформации (ε) от нагрузки (*Р*).
- 4. График зависимости предела прочности на разрыв ( $\sigma_{_{\rm B}}$ ) от степени пластической деформации (ε) после деформации и отжига.
- 5. График зависимости твёрдости (HRB) от температуры отжига (*t*).
- 6. Схематическое изображение структуры образцов после деформации и отжига.
- 7. Выводы из построенных графиков.

# **Контрольные вопросы**

- 1. Что такое пластическая и упругая деформация?
- 2. Что такое наклёп металлов?
- 3. Что такое рекристаллизация; из каких стадий состоит этот процесс?
- 4. Как зависит температура рекристаллизации от температуры плавления металлов и сплавов?
- 5. Что такое критическая степень деформации?
- 6. Почему величина зерна зависит от степени деформации?
- 7. Какие изменения происходят в металлах в результате пластической деформации?
- 8. Какие факторы влияют на температуру рекристаллизации металлов?
- 9. Что понимается под возвратом или отдыхом?
- 10. Какие факторы и как влияют на размер зерна после рекристаллизации?
- 11. Что является движущей силой процессов первичной и собирательной рекристаллизации?
- 12. В каком случае при тёплой обработке давлением сохраняется деформационное упрочнение?
- 13. Почему при горячей обработке давлением наклёп полностью устраняется?

# **Лабораторная работа 8 Испытания на ползучесть**

# **Цель работы**

- 1. Изучить методы испытаний на ползучесть.
- 2. Получить навыки определения предела ползучести и предела длительной прочности.

Многие современные конструкции и детали машин эксплуатируют при высоких температурах – до сотен и тысяч градусов. В этих условиях сплавы должны сопротивляться пластической деформации и сохранять свои прочностные свойства. Сплавы, способные противостоять нагрузкам при повышенных температурах, называют жаропрочными. Жаропрочностью называется способность материала сопротивляться пластической деформации и разрушению при высоких температурах. Поведение материала при этих температурах имеет существенные особенности, связанные с явлением ползучести, представляющим собой способность металла непрерывно пластически деформироваться под действием длительно приложенных постоянных напряжений. Для оценки свойств материала при высоких температурах проводят механические испытания на ползучесть согласно ГОСТ3248-81, и по результатам испытаний определяют такие механические характеристики, как предел ползучести и предел длительной прочности.

#### **Ползучесть**

Ползучесть – это свойство материалов медленно пластически деформироваться под действием постоянной нагрузки (напряжения). Ползучесть может проявляться при любом способе нагружения материала (растяжении, сжатии, изгибе и др.). Явление ползучести необходимо учитывать при расчёте на прочность деталей и конструкций, работающих в условиях повышенных температур.

Различают несколько видов ползучести в зависимости от уровня рабочей температуры. Наиболее важный вид ползучести – медленная высокотемпературная ползучесть, которая проявляется в области температур (0,4–0,7) Т<sub>ил</sub>. Механические испытания материалов на ползучесть, как правило, проводят именно в этой области <mark>темпе-</mark> ратур. Если в процессе испытания материала деформация протекает при условии постоянства температуры ( $T =$ const) и напряжения  $(σ = const)$ , то такой процесс деформирования называется испытасоветно на ползучесть.<br>нием на ползучесть.

показатели ползучести определяют на специальных установках, позволяющих при заданных *Т* и <del>о</del> измерять деформацию ползучести ɛ. позволяющих при заданных *Т и ститутие де* 

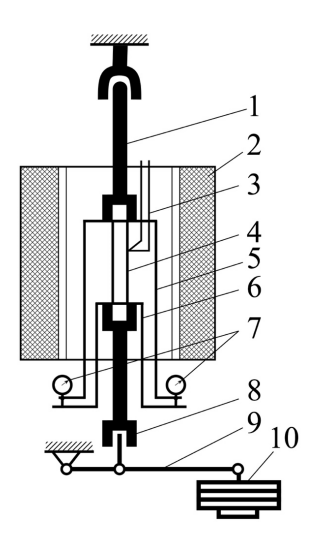

Рис. 8.1. Схема установки для испытания материалов на ползучесть растяжением: *1* – верхний захват; *2* – электропечь;  $\beta$  – термопреобразователь;  $\beta$  – образец;  $\beta$  – наружная шина;  $6$  – внутренняя шина; 7 – индикатор часового типа;  $8$  – нижний захват; *9* – грузовой рычаг; *10* – грузы

65 На рис. 8.1 представлена схема установки для испытания материалов на ползучесть растяжением. По мере удлинения образца *4* наружная шина *5*, жёстко связанная с верхней частью образца, перемещается по отношению к внутренней шине *6*, которая также жёстко связана с нижней частью образца. Это перемещение, соответствующее удлинению образца, фиксируется индикаторами *7*. Применение двух индикаторов, установленных симметрично по отношению к образцу, исключает влияние перекоса на результаты измерений.

Согласно ГОСТ 3248-81 на ползучесть испытывают растяжением несколько образцов при заданной температуре *Т* и различных уровнях напряжения σ. Длительность испытаний составляет 50–100 000 ч.

Испытание на ползучесть требует соблюдения следующих условий:

- 1. Температура образца на протяжении всего испытания должна отклоняться от заданной не более чем на 3 °С.
- 2. Градиент температуры по образцу не более 3 °С.
- 3. Измерение деформаций должно производиться с точностью 1–2 мкм.
- 4. Погрешность измерения усилий на образец не должна превышать  $+1\%$ .

В процессе испытаний строят диаграммы ползучести в координатах «деформация – время» (рис. 8.2).

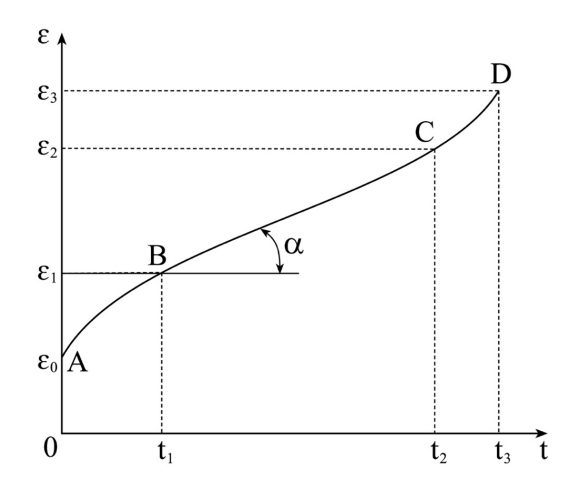

Рис. 8.2. Схематичное изображение диаграммы ползучести Рис. 8.2. Схематичное изображение диаграммы ползучести

�� сти: ОА – мгновенная (упругая); АВ(I) – неустановившаяся (пол-�� на участке ВС можно определить по диаграмме ползучести (см. рис. зучесть развивается с замедлением во времени); ВС(II) – установившаяся (на протяжении всего этого участка прирост деформации пропорционален времени испытания, причём деформация распрегания, п<br>19боней деляется равномерно по всей рабочей длине образца);  $CD(III)$  – На диаграмме ползучести выделяют следующие стадии ползучеускоренная, заканчивающаяся разрушением (при этом наблюдается локализация деформации в одном месте по длине образца, сопровождающаяся образованием шейки, приводящая к такому уменьшению сечения и повышению истинных напряжений, при которых происходит разрушение материала).

На неустановившейся стадии ползучести скорость деформации постепенно уменьшается. Согласно теории исчерпывания Мотта движение дислокаций начинается в областях с минимальной энергией активации процесса, где тепловые флуктуации покрывают разницу между действующим напряжением и напряжением течения материала. Далее происходит торможение дислокаций у препятствий и скорость деформации снижается. Постепенно напряжения в материале повышаются, и деформация реализуется в областях с более высокой энергией активации. Развитие пластической деформации приводит к исчерпыванию одного за другим объёмов материала, напряжение течения становится одинаковым, и начинается стадия установившейся ползучести. Скорость деформации на второй стадии определяется процессами размножения дислокаций, аннигиляции, поперечного скольжения и переползания дислокаций при их взаимодействии с вакансиями. Свой вклад вносит локации при их взаимодействии с вакансиями. Свой вклад вносит<br>и ползучесть по границам (ползучесть Кобла). При температуре выше 0,6 *Т*<sub>п</sub> проявляются механизмы объёмной диффузионной ползучести Набарро-Херринга. Основные показатели ползучести – скорость ползучести и предел ползучести. Скорость ползуче-��  $\frac{d\varepsilon}{dt}$  на участке ВС можно определить по диаграмме ползучести 8.2) как (см. рис. 8.2) как 8.2) как

$$
\dot{\varepsilon} = \frac{d\varepsilon}{dt} = \text{tg }\alpha,\tag{8.1}
$$

где α — угол наклона касательной в данной точке диаграммы к оси досцисс. абснисс.

чести (см. рис. 8.2, участок ВС) скорость ползучести постоянна. На прямолинейном установившемся участке диаграммы ползу-

Предел ползучести есть напряжение, вызывающее заданную деформацию за определенный промежуток времени. Заданная<br>деформация устанавливается исходя из допустимых зазоров между деформацию за определённый промежуток времени. Заданная
деталями, а время — из срока службы изделия. Так, для теплоэнергедеталями, а время — из срока служоы изделия. так, для теплоэнерге-<br>тического оборудования задаётся деформация, равная 1 %, а время —  $10<sup>5</sup>$  ч. При таком большом промежутке времени на прямолинейном участке диаграмм ползучести накапливается основная деформация, �ε по сравнению с которой деформация на начальном криволинейном по сравнению с которои деформация на начальном криволинеином<br>участке ничтожно мала и ею можно пренебречь. Тогда скорость деформации на установившемся прямолинейном участке для  $\varepsilon = 1$  % и времени  $t = 10^5$  ч будет составлять  $1/10^5$  %/ч.

Предел ползучести обозначается как  $\sigma_{\varepsilon/t}^{\Upsilon}$ , где  $T$  – температура, ето при напряжениях  $\sigma_{1/100000}^{500} = 130$  МПа за  $10^5$  ч при температуре  $T = 500 °C$  возникает деформация, равная 1 %.  ${}^{\circ}C$ ; *t* – время, ч;  $\varepsilon$  – деформация, %. Например, = 130 МПа означает,

если деформация тогда предел ползучести можно найти только по заданной дефоргогда предел ползучести можно наити только по заданной дефор-<br>мации за некоторый промежуток времени с учётом деформации двойных логарифмических координатах зависимость предела длительной двойных логарифмических координатах зависимость предела длительной сти ползучести в этом случая неприменимо, так как скорость ползу- $\frac{1}{2}$  не намеровых служая поприменных, на намеровые половителя это се возникает деформации, равная 190.<br>Если деформация на начальном неустановившемся участке диаграммы ползучести достаточно заметна и ею нельзя пренебречь, что на начальном участке. Определение предела ползучести по скороимеет место, например, для материалов авиационных двигателей,

при действии длительно приложенной статической нагрузки, осо-Длительная прочность – сопротивление металлов разрушению бенно при высоких температурах, характеризуется пределом длительной прочности.

лют про пюсти.<br>Предел длительной прочности — это напряжение, вызывающее разрушение при постоянной температуре и заданном ресурсе времени. Величину предела длительной прочности следует определять с точностью до 0,5 кгс/мм<sup>2</sup> (4,9 МПа).

Предел длительной прочности обозначается о с двумя числовыми индексами: верхним - температурой испытания, °С; нижним – заданной продолжительностью испытания до разрушения, ч. В зависимости от времени, в течение которого данное постоянное напряжение вызывает разрушение, различают пределы длительной прочности  $\sigma_{500}^T, \, \sigma_{1000}^T, \sigma_{10000}^T$  и т. д. (индексы указывают время в часах, через которое произошло разрушение). В двойных логариф-

мических координатах зависимость предела длительной прочности от времени испытаний выражается прямой линией (рис. 8.3).

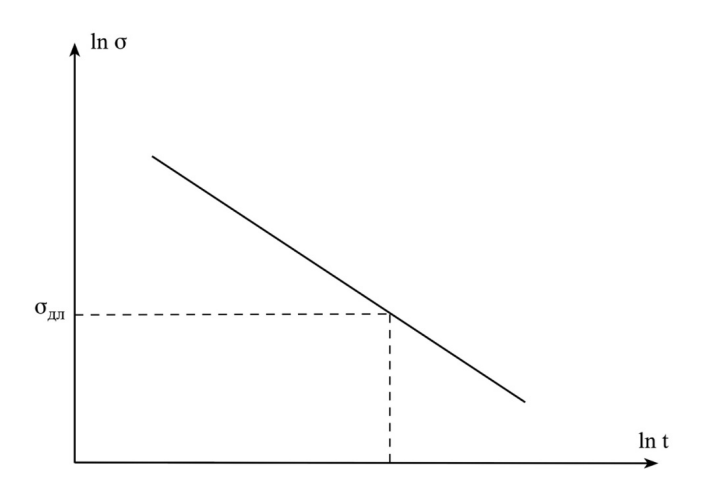

Рис. 8.3. Зависимость предела длительной прочности от времени испытаний

По результатам испытаний определяют предел длительной устанавливают соответствие между временем до разрушения и нормой времени, шения и нормой времени, указанной в стандартах или технических условиях на металлопродукцию. При испытании материалов, применяемых в ракетостроении, это время может составлять несколько секунд, для стационарных турбин — до сотен тысяч часов. прочности и устанавливают соответствие между временем до разру-

#### **Оборудование и инструмент**

- 1. Экспериментальные кривые ползучести.
- 2. ГОСТ 3248-81 «Испытания на жаропрочность».

# 2. ГОСТ 3248-81 «Испытания на жаропрочность». **Порядок выполнения работы**

- 1. Изучить ГОСТ 3248-81 «Испытания на жаропрочность».
- 2. Зарисовать установку для высокотемпературных испытаний с указанием основных конструктивных узлов.
- 3. Получить экспериментальные данные у преподавателя.
- 4. Построить график зависимости деформации от времени. Выделить три основные стадии ползучести (если они есть).
- 5. Определить предел ползучести при величине деформации, заданной преподавателем.
- 6. Определить предел длительной прочности и сравнить его со справочными данными.
- 7. Установить возможное проявление тех или иных механизмов ползучести при данных температуре и уровне нагрузки.
- 8. Сделать выводы.

#### **Требования к содержанию отчёта**

Отчёт по лабораторной работе должен содержать:

- 1. Цель работы.
- 2. Схему установки для высокотемпературных испытаний на растяжение.
- 3. Таблицу с экспериментальными результатами измерений деформации ползучести и времени.
- 4. График зависимости относительной деформации ползучести от времени.
- 5. Значения предела ползучести и предела длительной прочности.
- 6. Справочные данные характеристик жаропрочности для данного сплава.
- 7. Описание механизмов ползучести, проявляющихся в данных условиях испытаний.
- 8. Выводы.

### **Контрольные вопросы**

- 1. Что такое жаропрочность?
- 2. Какие механические характеристики отражают уровень жаропрочности?
- 3. Как связаны между собой предел длительной прочности и предел ползучести?
- 4. Почему микроструктура большинства жаропрочных сплавов имеет низкую дисперсность?
- 5. Объясните понятие «диффузионная дислокационная ползучесть».
- 6. В чём сущность механизма ползучести Набарро-Херринга?
- 7. Как зависит предел длительной прочности от температуры испытаний?
- 8. Перечислите основные технологические параметры при длительных испытаниях на ползучесть.
- 9. С какой точностью необходимо измерять длину образца?
- 10. С какой точностью необходимо поддерживать температуру во время испытаний?
- 11. По каким соображениям назначают величину допустимой деформации при определении предела ползучести?

# **Лабораторная работа 9 Определение трещиностойкости металлических материалов**

#### **Цель работы**

- 1. Изучить метод испытания материалов на трещиностойкость.
- 2. Получить навыки построения кинетической диаграммы усталости.
- 3. Определить показатели степенного закона *C* и *m* в законе Пэриса.

Большинство деталей и конструкций в процессе эксплуатации в той или иной мере испытывают циклические нагрузки.

Разрушение материалов при циклическом нагружении называют усталостным. Оно происходит при более низких напряжениях по сравнению с однократным нагружением. Многократное приложение небольших нагрузок приводит к накоплению дефектов и локальных повреждений в металле, которые со временем становятся зародышевой субмикротрещиной. Микроскопические трещины растут под действием прилагаемых циклических нагрузок и объединяются в макроскопическую трещину, распространение которой приводит к разрушению материала. Чем медленнее растёт трещина, тем более надёжен и долговечен материал в эксплуатации.

Процесс роста усталостной трещины делится на три периода. В первом периоде трещина развивается вдоль систем скольжения, находящихся в зоне действия максимальных касательных напряжений. При этом длина и скорость роста трещины невелики, в изломе отсутствуют бороздки. Во втором периоде трещина растёт нормально к приложенным напряжениям. Это период установившегося роста трещины, её скорость пропорциональна размаху коэффициента интенсивности напряжений. Третий, заключительный период – катастрофическое развитие трещины, заканчивающееся разрушением. Во всех периодах рост усталостной трещины определяет коэффициент интенсивности напряжения у её вершины.

На рис. 9.1 изображён график зависимости скорости роста трещины (*da*/*dN*) от размаха коэффициента интенсивности напряжений (ΔК) в устье трещины в логарифмических координатах. Данную зависимость называют кинетической диаграммой усталости.

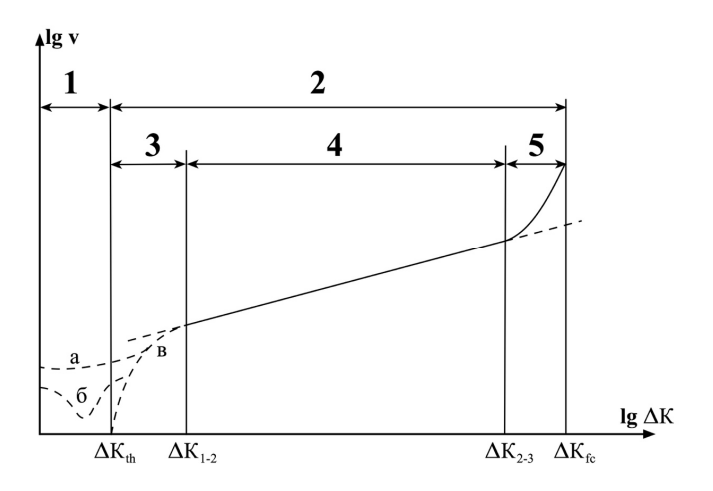

Рис. 9.1. Кинетическая диаграмма усталости. Схема характерных участков роста усталостной трешины:  $1-$  зарождение и рост малых усталостных трещин ( $a$  – для крупнозернистых материалов;  $6 - \text{I}$ ля мелкозернистых материалов: в - лля материалов при наличии готовых малых трещин); 2 - развитие и рост усталостной трещины;  $3-$ припороговый рост малых трещин;  $4-$  стабильный рост трещин; 5 - лавинообразный (ускоренный) рост трещин

Коэффициент интенсивности напряжений вычисляется согласно выражению линейной механики:

$$
K = Y\sigma\sqrt{\pi a},\tag{9.1}
$$

где  $\sigma$  — действующее однородное напряжение вдали от берегов трещины;  $Y$  – функция, определяемая геометрией образца и надреза.

Для компактного образца заданной геометрии (рис. 9.2) величина коэффициента интенсивности напряжений при растягивающей нагрузке  $P$  определяется из уравнения

$$
K_1 = \frac{P}{B} \sqrt{\frac{\pi}{W}} \left( 16.7 \sqrt{\left(\frac{a}{W}\right)} - 104.7 \sqrt{\left(\frac{a}{W}\right)^3} + 369.9 \sqrt{\left(\frac{a}{W}\right)^5} - 573.8 \sqrt{\left(\frac{a}{W}\right)^7} + 360.5 \sqrt{\left(\frac{a}{W}\right)^9} \right),
$$
\n(9.2)

где  $B$  — толщина образца (10 мм);  $W$  — ширина образца (40 мм).

Размах коэффициента интенсивности напряжений  $\Delta K = K_{\text{max}} - K_{\text{min}}$  при циклической деформации определяется максимальной  $P_{\text{max}}$  и минимальной  $P_{\text{min}}$  нагрузкой в цикле.

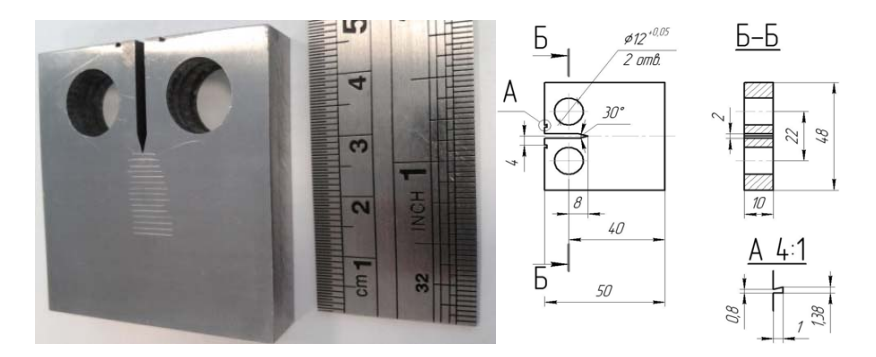

Рис. 9.2. Внешний вид и геометрические размеры стандартного Рис. 9.2. Внешний вид и геометрические размеры стандартного Рис. 9.2. Внешний вид и геометрические размеры стандартного компактного образца на рост усталостной трещины компактного образца на рост усталостной трещины компактного образца на рост усталостной трещины

образцов) проводились на динамической гидравлической испытательной машине Instron 8802 (рис. 9.3), позволяющей проводить испытания с максимальной нагрузкой до 100 кН. Нагружение осуми максимальной и минимальной нагрузок 9000 H и 900 H соответ- $\Gamma$  величинами максимальной нагрузок 9000  $\Gamma$  $\pi$   $P_{\text{max}}$ <br>Плина трешины измерялась с помошью внешнего калиброванного Испытания на рост усталостной трещины (для представленных понятиния с максимальном нагрузкой до 100 км. Нагружение осу<br>ществляли по синусоидальному закону с частотой 10 Гц и величинаственно, т. е. с коэффициентом асимметрии цикла  $R = \frac{P_{\text{min}}}{P_{\text{max}}} = 0.1$ .  $P_{\text{min}}$  $\frac{p_{\text{max}}}{p_{\text{max}}}$ 

датчика раскрытия трешины СТОД. Длина трещины измерялась с помощью внешнего калиброванного датчика раскрытия трещины СТОD.

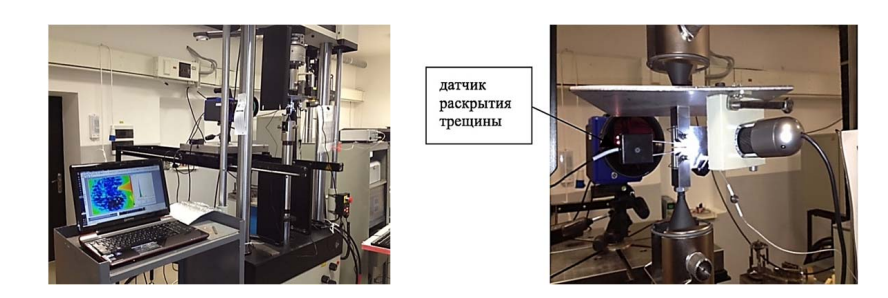

в захватах, и камерой видеонаблюдения Рис. 9.3. Испытательный комплекс с образцом, установленным

Первичные экспериментальные данные представляют в виде графиков «длина трещины — количество циклов» (рис. 9.4).

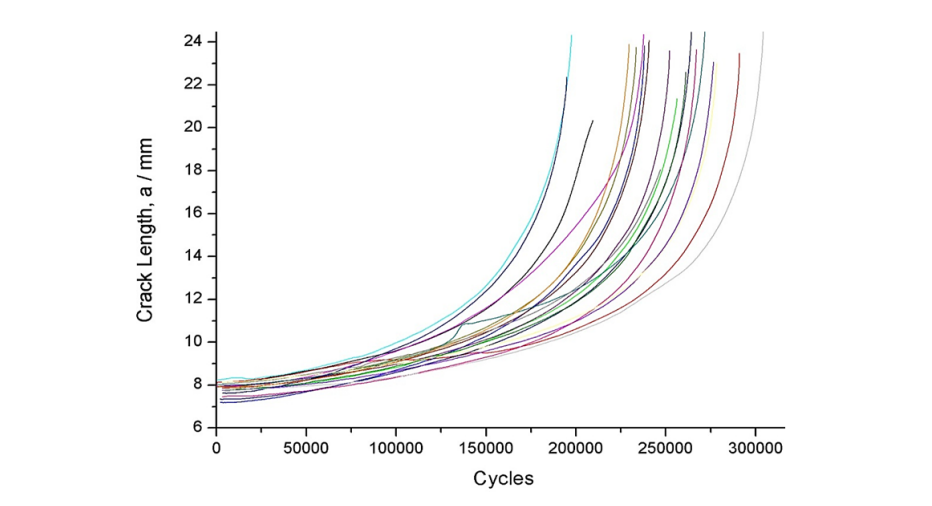

Рис. 9.4. Первичный график, показывающий зависимость длины усталостной трещины от числа циклов нагружен<mark>и</mark>я

диаграмму усталости (рис. 9.1). Проводят анализ стадии стабильноусталости (рис. 9.1). Проводят анализ стадии стабильного роста трещины, Затем по экспериментальным данным строят кинетическую го роста трещины, подчиняющейся закону Пэриса: подчиняющейся закону Пэриса:

$$
\frac{da}{dN} = C(\Delta K)^m,\tag{9.3}
$$

�� в котором параметры степенного закона *C* и *m* определяются �� � ������, из экспериментальных данных. Чем меньше значение *C* и *m*, тем в котором параметры степенного закона *C* и *m* определяются из но эконерименного капивал. Тем меньше эна тенте с и *m*, тем<br>ниже скорость роста трещины, т. е. выше сопротивление материала росту усталостной трещины. После чего определяют:

экспериментальных данных данных данных данных и меньше *c* и *m*, тем и *m*, тем ниже страния и меньше скорость скорость скорость скорость скорость скорость скорость скорость скорость скорость скорость скорость скорость с няются никогда. Однако скорость роста вблизи порога усталости чрезвычаино мала, порядка — размения в скорости на при значения с порядка порядка 100 стать размения при малых нагрузках;<br>испытания при малых нагрузках;  $\Delta K_{th}$  – размах коэффициента интенсивности напряжения, при значениях меньше которого имеющиеся трещины не распрострачрезвычайно мала, порядка 10<sup>-8</sup> мм/цикл. Для точного определения величины  $\Delta \mathrm{K}_{_{th}}$  необходимо много образцов и очень длительные

 $\Delta K_{1-2}$  и  $\Delta K_{2-3}$  – размах коэффициентов интенсивности напряскорость роста вблизи порога усталости чрезвычайно мала, порядка 10−8 мм/цикл. Для точного определения величины ΔК*th* необходимо много образцов жения, при значениях которых начинается стадия стабильного роста и катастрофически быстрого роста усталостной трещины соответственно;

 $\Delta K_c$  – размах коэффициента интенсивности напряжения, при значениях которого происходит разрушение образца.

### **Оборудование и инструмент**

- 1. Экспериментальные данные, полученные при испытаниях сталей на рост усталостной трещины.
- 2. Образцы, испытанные на скорость роста усталостной трещины.

### **Порядок выполнения работы**

- 1. Получить у преподавателя первичные экспериментальные данные для конкретной марки сплава.
- 2. Рассчитать скорость роста усталостной трещины и размах коэффициента интенсивности напряжений.
- 3. Построить кинетическую диаграмму усталости.
- 4. Определить по диаграмме  $\Delta K_{\mu}$ ,  $\Delta K_{1,2}$ ,  $\Delta K_{2,3}$ ,  $\Delta K_{\mu}$ .
- 5. Определить показатели степенного закона *C* и *m* в законе Пэриса.
- 6. Сделать вывод о трещиностойкости стали.

### **Требования к содержанию отчёта**

Отчёт по лабораторной работе должен содержать:

- 1. Цель работы.
- 2. Эскиз стандартного компактного образца для испытаний с указанием геометрических размеров.
- 3. Основные параметры цикла нагружения проведенных испытаний.
- 4. Расчет коэффициентов интенсивности напряжений и размаха ΔК.
- 5. Диаграмму циклической трещиностойкости в координатах «lg  $da/dN -$ lg  $\Delta$ K».
- 6. Значения  $\Delta K_{\mu}$ ,  $\Delta K_{1,2}$ ,  $\Delta K_{2,3}$ ,  $\Delta K_{\mu}$ , определенные по кинетической диаграмме усталости.
- 7. Математические расчеты показателей степенного закона *C* и *m* в законе Пэриса.
- 8. Сравнительный анализ результатов эксперимента и выводы.

#### Контрольные вопросы

- 1. Каковы механизмы зарождения и распространения усталостной трещины?
- 2. Что такое цикл нагружения? Назовите параметры цикла нагружения.
- 3. Определите физический смысл коэффициента интенсивности напряжения.
- 4. Какими показателями можно охарактеризовать трещиностойкость материала?
- 5. Значение какой величины в законе Пэриса определяет угол наклона стадии стабильного роста трещины?
- 6. Какую стадию роста трещины описывает закон Пэриса?
- 7. Как обозначают размах коэффициента интенсивности напряжения, при значениях меньше которого имеющиеся трешины не распространяются никогда?
- 8. Какие материалы не имеют стадию припорогового роста трещины?

### **Рекомендуемая литература**

*Основная*

- 1. Материаловедение : учеб. пособие / Д.А. Болдырев, С.В. Давыдов, Л.И. Попова, М.Н. Тюрьков. – Вологда : Инфра-Инженерия,  $2020 - 424$  c.
- 2. Попова Л.И., Болдырев Д.А. Физика прочности и пластичности : учеб. пособие. – Тольятти : Изд-во ТГУ, 2017. – 74 с.
- 3. Прочность и пластичность металлов и сплавов при внешних энергетических воздействиях : монография / К.В. Аксёнова [и др.] ; под ред. В.Е. Громова. – М. : Вологда : Инфра-Инженерия, 2020. – 208 c.

#### *Дополнительная*

- 4. Богодухов С.И., Козик Е.С. Материаловедение : учебник. 2-е изд. – М. : Машиностроение, 2020. – 504 с.
- 5. Земсков Ю.П. Материаловедение : учеб. пособие. Санкт-Петербург : Лань, 2019. – 188 с.
- 6. Беломытцев М.Ю. Механические свойства металлов. Ч. 1. Твердость. Прочность. Пластичность : лабораторный практикум. – М. : Издательский Дом МИСиС, 2007. – 140 c.

Тарировка датчика силы Максимальная сила:

# Таблица наблюдений

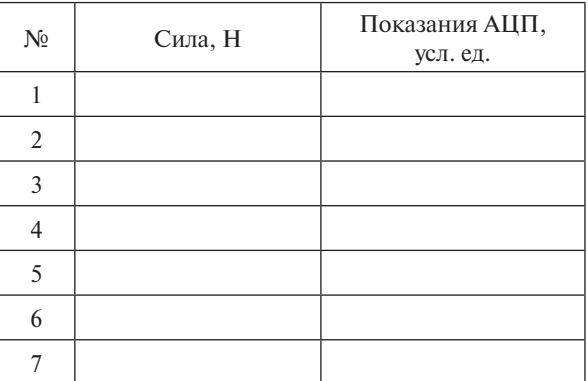

Тарировочный график

Расчёт тарировочного коэффициента: Расчёт тарировочного коэффициента: Расчёт тарировочного коэффициента:

$$
K_F = \underbrace{\qquad \qquad}_{\text{yca.}e\text{A}}\left(\frac{\text{H}}{\text{yca.}e\text{A}}\right).
$$

Расчёт среднего значения тарировочного коэффициента: Расчёт среднего значения тарировочного коэффициента: Расчёт среднего значения тарировочного коэффициента:

$$
K_F > = \underline{\hspace{2cm}} \underline{\hspace{2cm}} \underline{\hspace{
$$

Тарировка датчика деформации (экстензометра) База экстензометра:

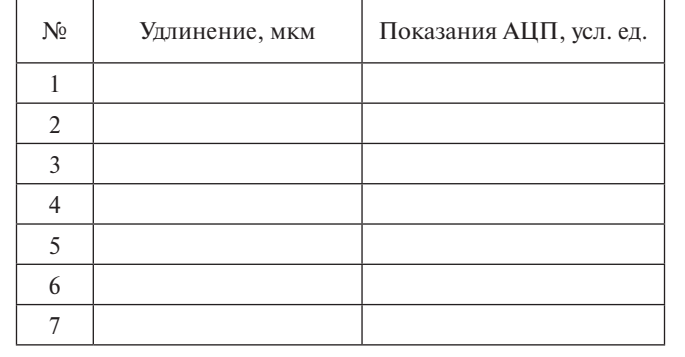

### Таблица наблюдений

Тарировочный график

Расчёт тарировочного коэффициента: Расчёт тарировочного коэффициента: Расчёт тарировочного коэффициента:

 $K_{\Delta l} = \frac{M_{\rm KM}}{(y_{\rm C,1.0})}.$ 

Расчёт среднего значения тарировочного коэффициента: Расчёт среднего значения тарировочного коэффициента: Расчёт среднего значения тарировочного коэффициента:

$$
\langle K_{\Delta l} \rangle = \underline{\hspace{2cm}} \underline{\hspace{2cm}} \Big( \underline{\hspace{2cm}} \underline{\hspace{2cm}} \underline{\hspace{2cm
$$

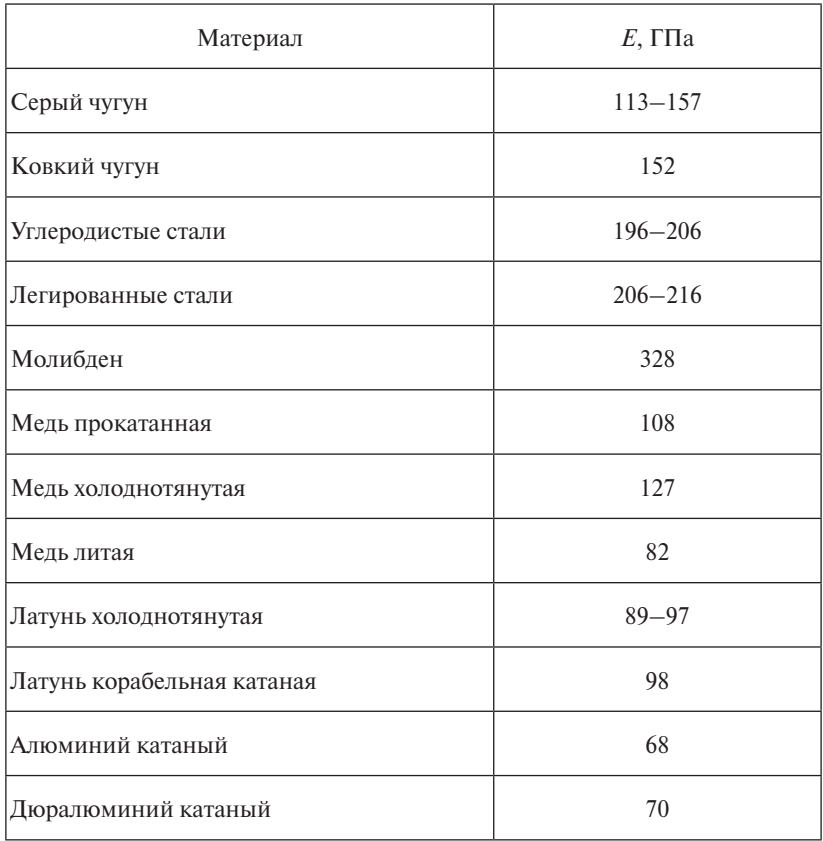

# Модули упругости некоторых материалов

Определение модуля Юнга статическим методом

Материал образца: Размеры поперечного сечения образца:

Размеры поперечного сечения образца: ширина *b* = толщина *h* = толщина *h* = площадь *A* = *b* × *h* = площадь *A* = *b* × *h* =

Характеристики датчика силы: Характеристики датчика силы: максимальное усилие  $F_{\text{max}}^{\text{Aar}} =$ тарировочный коэффициент  $K_F$ =

база  $l<sub>B</sub>$  = тарировочный коэффициент  $K_{_\Delta\!}$ = Характеристики датчика деформации:

Значение модуля Юнга по справочным данным:

Результаты испытания

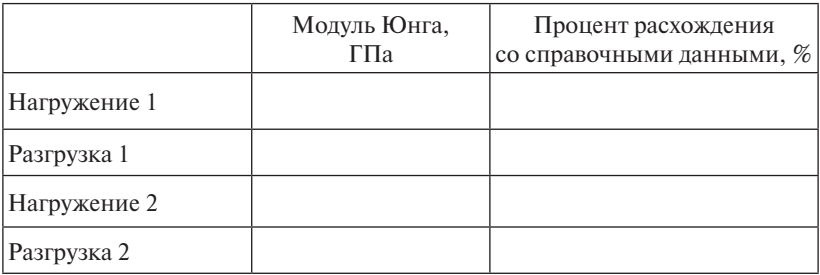

Выводы по проделанной работе:

### Испытание на растяжение

Материал образца:

Тарировочные коэффициенты: датчика силы  $K_F$  = датчика деформации  $K_{_\Delta\!I}^{}$   $=$ 

Начальное показание АЦП по каналу измерения силы  $U_{_{\!P\!0}}\!=$ 

Скорость растяжения:

### Размеры расчётной части образца до испытания

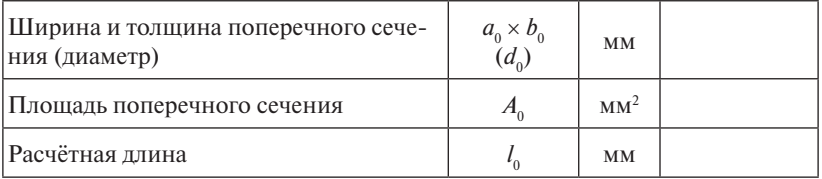

### Размеры расчётной части образца после разрыва

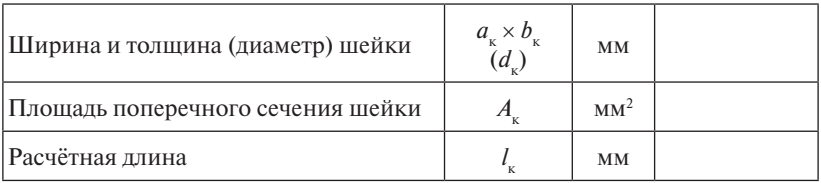

### Продолжение прил. 5

### Механические характеристики

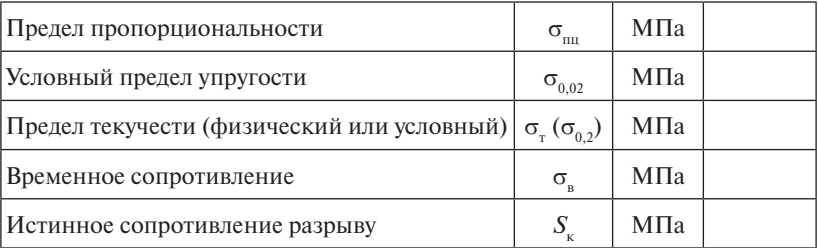

# Характеристики прочности

### Характеристики пластичности

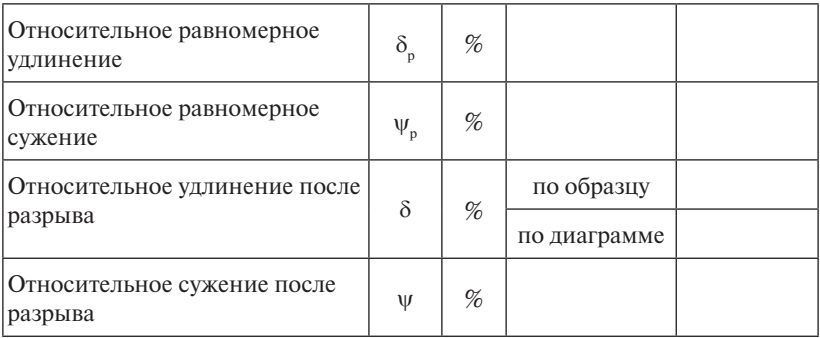

Обозначение образца:

Материал:

1. Микроструктура

# 2. Определение микротвёрдости

Нагрузка на индентор:

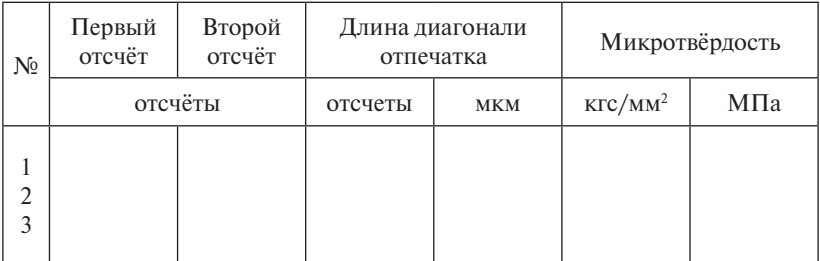

#### *Образец оформления титульного листа отчета по лабораторной работе*  $\mathbf{I}$  of  $\mathbf{I}$  of  $\mathbf{I}$  or  $\mathbf{I}$

**МИНИСТЕРСТВО НАУКИ И ВЫСШЕГО ОБРАЗОВАНИЯ РОССИЙСКОЙ ФЕДЕРАЦИИ** 

#### **ТОЛЬЯТТИНСКИЙ ГОСУДАРСТВЕННЫЙ УНИВЕРСИТЕТ**

Кафедра «Нанотехнологии, материаловедение и механика»

#### **ОТЧЕТ**

по лабораторной работе №

по дисциплине «ФИЗИКА ПРОЧНОСТИ И ПЛАСТИЧНОСТИ»

#### **ТЕМА:** *НАИМЕНОВАНИЕ ТЕМЫ*

 $CYY \text{,} (ka) \text{r}$ р. 0000 Иванов И.И.

Преподаватель Иванов И.И.

Тольятти 20\_\_